# Chapitre 8

# Analyse des enregistrements extracellulaires

# **8.1. Introduction**

Ce chapitre présente les méthodes d'analyse requises pour les versions « les plus anciennes » des interfaces cerveau-machine. Celles-ci sont (fortement) invasives puisqu'elles nécessitent une trépanation afin d'insérer dans le tissus de nombreuses (10 à 100) électrodes d'enregistrement. Les premières démonstrations de faisabilité ont été faites chez le rat [CHA 99] puis chez le singe [WES 00]. [CHA 04] présente une première revue des ces travaux. L'avantage de ces méthodes d'enregistrement est qu'elles donnent accès à l'activité des neurones individuels avec une excellente résolution temporelle – la façon d'y parvenir constitue la partie la plus importante du présent chapitre – le désavantage évident est qu'elles nécessitent une trépanation, ce qui interdit leur emploi chez des patients sauf dans des cas très exceptionnels. Comme le reste des chapitres de cet ouvrage en témoigne, la mise en œuvre des BCI n'implique pas l'emploi des méthodes invasives dont nous allons discuter ici ; mais ces méthodes sont employées très couramment par les neurophysiologistes dans un cadre plus général que nous introduisons dans la section suivante. **CATT ACCTS**<br> **CATT ACCTS**<br> **CATT ACCTS**<br> **CATT ACCTS**<br> **CATT ACCTS**<br> **CATT ACCTS**<br> **CATT ACCTS**<br> **CATT ACTS**<br> **CATT ACTS**<br> **CATT ACTS**<br> **CATT ACTS**<br> **CATT ACTS**<br> **CATT ACTS**<br> **CATT ACTS**<br> **CATT ACTS**<br> **CATT ACTS**<br> **EXECTS Solution**<br>
Sesente les méthodes d'analyse requises pour les versic<br>
terfaces cerveau-machine. Celles-ci sont (fortement) in<br>
tune trépanation afin d'insérer dans le tissus de no<br>
d'enregistrement. Les premières démonstra

#### **8.1.1.** *Pourquoi enregistrer des populations de neurones ?*

Les neurophysiologistes cherchent à enregistrer de nombreux neurones simultanément, tout en ayant une résolution au niveau du neurone individuel<sup>1</sup>, pour trois raisons principales :

<sup>1.</sup> L'EEG abondamment discuté dans cet ouvrage fourni également des enregistrements simultanés de nombreux neurones, mais ces derniers ne sont pas résolus au niveau individuel.

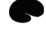

Chapitre rédigé par Christophe POUZAT.

1) plus de données sont collectées par expérience, ce qui limite le nombre d'animaux à employer dans une étude tout en diminuant les coûts ;

2) plusieurs modèles du traitement de l'information par des réseaux neuronaux, comme le liage perceptif par synchronisation2, donnent un rôle déterminant à la synchronisation de l'activité de certains neurones [MAL 81] et une étude expérimentale de ce type de modèle est fortement facilitée, pour ne pas dire qu'elle requiert, l'enregistrement simultané de plusieurs neurones [DON 08] ;

3) plusieurs exemples, comme celui du système moteur [GEO 86], montrent que même sans synchronisation, *des populations de neurones* sont nécessaires pour représenter un stimulus ou une action, comme une commande motrice ; s'il est possible de mettre ces phénomènes en évidence avec des enregistrements de neurones uniques successifs (comme dans la référence [GEO 86]), le travail est grandement facilité par des enregistrements multiples (nous rejoignons ici le premier point ci-dessus).

# **8.1.2.** *Comment enregistre-t-on des populations de neurones ?*

Trois méthodes sont actuellement employées pour enregistrer des populations neuronales. Les enregistrements extra-cellulaires multiples [BUZ 04] constituent la technique la plus courante. *L'analyse des données ainsi générées est l'objet du présent chapitre*. Les enregistrements par sondes sensibles au potentiel [ZEC 89, HOM 09] sont employées sur des tranches de cerveau ainsi que sur des ganglions d'invertébrés. Enfin, les enregistrements de fluorescence liée au calcium [HOM 09] sont fréquemment présentés dans la littérature, mais leur résolution temporelle est très insuffisante pour étudier les questions de synchronisation [CAN 10, figure 4, chap. 4]. de mettre ces phenomenes en evidence avec des enregistremes<br>successifs (comme dans la référence [GEO 86]), le travail<br>par des enregistrements multiples (nous rejoignons ici le<br>s).<br>**Comment enregistre-t-on des populations d** t **enregistre-t-on des populations de neurone**<br>
es sont actuellement employées pour enregistrer de<br>
inregistrements extra-cellulaires multiples [BUZ 04]<br>
i courante. *L'analyse des données ainsi générées e*<br>
Les enregistr

# **8.1.3.** *Les propriétés des données extra-cellulaires et la nécessité du tri des potentiels d'action*

La figure 8.1 montre une seconde d'enregistrement sur les quatre sites d'une *tetrode* [GRA 95]. Cet enregistrement a été effectué dans le premier relais olfactif, le *lobe antennaire*, d'un insecte : le criquet *Schistocerca americana*. Ces données nous serviront de fil conducteur dans ce chapitre. Avant d'être numérisées (avec une fréquence d'échantillonage de 15 kHz), les données ont été filtrées entre 300 Hz et 5 kHz ; des détails complets sur ces enregistrements se trouvent dans la référence [POU 02]. Le lecteur notera que la filtre passe-haut ajusté à 300 Hz supprime l'essentiel des « potentiels de champs » (*local field potential* ou *LFP*) qui proviennent de l'activité post-synaptique. Afin de limiter la taille de ce chapitre nous ne discuterons

<sup>2.</sup> Lien vers l'article Wikipédia (en anglais) : en.wikipedia.org/wiki/Binding\_problem.

Site 1 Site 2 Site 3

pas de l'analyse de ce type de signaux ; ceux-ci sont identiques à ceux enregistrés par EEG intracrânien3.

**Figure 8.1.** Une seconde de données enregistrées sur les quatre sites (électrode) d'enregistrement d'une tetrode. Les données ont été filtrées avant numérisation entre 300 Hz et 5 kHz. Elles ont été échantillonnées à 15 kHz. L'enregistrement <sup>a</sup> été effectué dans le lobe antennaire d'un criquet Schistocerca americana. Quelques potentiels d'action du premier site sont marqués par les lettres « P », « M » et « G » selon leurs amplitudes petites, moyennes ou grandes.

Les pics visibles sur chacun des sites d'enregistrement et dont certains sont marqués par les lettres « P » (petit), « M » (moyen) ou « G » (grand) sur la figure 8.1 vont nous intéresser tout particulièrement. Ces pics (*spikes* en anglais) sont générés par les potentiels d'action émis par plusieurs neurones [PLO 07]. Ce sont les différences de tailles qui, en nous basant sur la propriété de « tout-ou-rien » des potentiels d'action *dans les axones* [ADR 22], nous font conclure, provisoirement au moins, à la présence de plusieurs neurones. Face à ce type de données, nous allons commencer par nous poser deux questions liées : Site 4<br>
100 ms<br>
8.1. Une seconde de données enregistrées sur les quatre s<br>
istrement d'une tetrode. Les données ont été filtrées avant nu<br>
100 ms<br>
8.1. Lilles ont été échantillonnées à 15 kHz. L'ienregistreme<br>
10 lobe ant d'une tetrode. Les données ont été filtrées avant nume<br>files ont été échantillonnées à 15 kHz. L'enregistrement<br>ennaire d'un criquet Schistocerca americana. Quelquer site sont marqués par les lettres « P », « M » et « G<br>i

- 1) combien de neurones contribuent à l'enregistrement ?
- 2) quel est le neurone d'origine de chacun de potentiels d'actions visibles ?

Le tri des potentiels d'action (*spike sorting* en anglais) est l'étape du traitement des données qui cherche à répondre à ces questions ; elle nous occupera dans ce chapitre. Nous reviendrons sur l'origine du signal ainsi que sur la justification de l'emploi d'une tetrode, c'est-à-dire de plusieurs électrodes proches. Le lecteur peut néanmoins déjà remarquer que les potentiels d'action étiquetés « P » semblent être associés à un signal d'une amplitude similaire sur le quatrième site, d'une amplitude encore plus petite sur le troisième alors que l'amplitude semble nulle sur le deuxième. Par contre, le potentiel

<sup>3.</sup> Lien vers l'article Wikipédia : fr.wikipedia.org/wiki/Électroencéphalographie\_intracrânienne.

d'action étiqueté « M » (moyen) semblent associés à un signal d'amplitude constante sur l'ensemble des sites. Nous verrons que c'est la distance entre la source de courant, c'est-à-dire le neurone, et l'électrode qui est le principal déterminant du signal que nous enregistrons ; des *rapports d'amplitudes* données sont donc des fonctions, pour une source (un neurone) donnée, des rapports de distances entre cette source et les sites d'enregistrement : *ils sont liés à la position de la source*. Ainsi, des rapports différents correspondent-ils à des sources (neurones) différentes.

#### **8.2. L'origine du signal et ses conséquences**

#### **8.2.1.** *Relation entre courant et potentiel pour un milieu homogène*

L'équation liant le courant émis par une source ponctuelle<sup>4</sup> d'intensité  $I_0$  (mesurée en Ampère) et le potentiel électro-statique  $\Phi_e$  (mesuré en Volt) observée à une distance r de celle-ci (le potentiel à l'infini étant supposé nul) est :

$$
\Phi_e = \frac{1}{4\pi\sigma_e} \frac{I_0}{r}
$$
 [8.1]

où σ<sup>e</sup> est la conductivité du milieu extra-cellulaire (mesurée en Siemens / mètre), supposée uniforme. Nous négligeons ici certains effets capacitifs du milieu extracellulaire [BED 04], le formalisme que nous développons constitue néanmoins une excellente première approximation [LIN 14]. Clairement, l'utilisation de l'équation [8.1] suppose que nous ayons un moyen de mesurer ou d'estimer le courant. La voie la plus couramment employée aujourd'hui consiste à « prendre » une morphologie réaliste de neurone, inclure des conductances diverses et distribuées de façon nonhomogène dans la membrane avant de résoudre numériquement les équations de câble. Cette résolution fournit les densités des différents courants, leur somme  $i_m(x)$  (où x repère la position le long du câble) est alors incluse dans une version différentielle de l'équation [8.1] pour donner une formule du type : *Helation entre courant et potentiel pour un milieu ho*<br>
uation liant le courant émis par une source ponctuelle<sup>4</sup> d'intens<br>
ère) et le potentiel électro-statique  $\Phi_e$  (mesuré en Volt) observé<br>
le-ci (le potentiel à l'in  $\frac{I_0}{r}$ <br>
luctivité du milieu extra-cellulaire (mesurée en Sieme.<br>
Nous négligeons ici certains effets capacitifs du<br>
4], le formalisme que nous développons constitue ne<br>
re approximation [LIN 14]. Clairement, l'utilis

$$
\Phi_e = \frac{1}{4\pi\sigma_e} \int_N \frac{i_m(x)}{r(x)} dx
$$
\n(8.2)

où l'intégrale est calculée le long du *squelette du neurone*5, désigné ici par N. Mais il se trouve que si la valeur du potentiel membranaire est connue « en tout point » le long du neurone, une application élémentaire de la loi d'Ohm suivie de la loi

<sup>4.</sup> Une source ponctuelle de courant est clairement une vue de l'esprit, c'est-à-dire que ça n'existe pas, mais s'avère une approximation pertinente lorsqu'un « élément de neurite » comme un morceau d'axone de 0,5  $\mu$ m ou même un soma de 15  $\mu$ m est enregistré par une électrode placée à 100  $\mu$ m de ceux-ci.

<sup>5.</sup> On entend par squelette la morphologie réelle après avoir réduit le diamètre de chaque neurite à 0 ; c'est un objet unidimensionnel avec branchements qui occupe un espace tri-dimensionel.

de conservation de la charge, fournit la densité de courant souhaitée. Le paragraphe qui suit va problement contraindre le lecteur à une petite gymnastique intellectuelle. En effet, le potentiel membranaire, par exemple pendant un potentiel d'action, est habituellement représenté en fonction du temps en un point donné. Dans ce qui suit, nous allons fixer le temps et faire varier la position. Remarquez que dans le cas d'un potentiel d'action se propageant sans déformation à vitesse constante, la seconde représentation peut-être facilement déduite de la première.

# **8.2.2.** *Relation entre dérivées du potentiel membranaire et courant trans-membranaire*

Suivant Rall [RAL 77, p. 64-65] et Plonsey et Barr [PLO 07, chap. 8], considérons un « petit morceau de neurite » de rayon a et de longueur  $\Delta x$ , si le potentiel intracellulaire<sup>6</sup>  $\Phi_i(x, t)$  à l'une des extrémité du morceau n'est pas identique au potentiel  $\Phi_i(x + \Delta x, t)$ , alors la loi d'Ohm nous dit qu'un courant axial va être observé et que son intensité sera :

$$
I_i(x,t) = -\pi a^2 \sigma_i \frac{\Phi_i(x + \Delta x, t) - \Phi_i(x,t)}{\Delta x} \approx -\pi a^2 \sigma_i \frac{\partial \Phi_i(x,t)}{\partial x}
$$
 [8.3]

où  $\sigma_i$  est la conductivité intra-cellulaire et où les courants sont positifs s'ils vont dans le sens des x croissants. Si, à présent, le courant entrant dans le morceau  $I_i(x, t)$  n'est pas identique au courant sortant  $I_i(x + \Delta x, t)$ , la loi de conservation de la charge impose que l'excès ou le déficit soit passé par la membrane ; comme la densité de courant membranaire  $i_m(x, t)$  est comptée positivement pour un courant sortant, nous obtenons : ant Rall [RAL 77, p. 64-65] et Plonsey et Barr [PLO 07, chap.<br>
it morceau de neurite » de rayon a et de longueur  $\Delta x$ , si le<br>
re<sup>6</sup>  $\Phi_i(x, t)$  à l'une des extrémité du morceau n'est pas identitions  $\Delta x, t$ ), alors la loi :<br>  $-\pi a^2 \sigma_i \frac{\Phi_i(x + \Delta x, t) - \Phi_i(x, t)}{\Delta x} \approx -\pi a^2 \sigma_i \frac{\partial \Phi_i(x, t)}{\partial x}$ <br>
ctivité intra-cellulaire et où les courants sont positifs s<br>
ssants. Si, à présent, le courant entrant dans le morceau<br>
courant sortant  $I_i(x + \Delta x, t)$ , la lo

$$
I_i(x + \Delta x, t) - I_i(x, t) = -\Delta x i_m(x, t) \quad \text{soit} \quad \frac{\partial I_i(x, t)}{\partial x} = -i_m(x, t) \quad [8.4]
$$

d'où en combinant cette équation avec l'équation [8.4] :

$$
i_m(x,t) = \pi a^2 \sigma_i \frac{\partial^2 \Phi_i(x,t)}{\partial x^2}
$$
 [8.5]

Si utilisons le fait que les gradients de potentiels mesurés juste à l'extérieur de la membrane sont beaucoup plus faibles que ceux mesurés à l'intérieur (parce que la résistance entre les deux points externes est bien plus faible que celle entre les points internes) alors l'équation [8.5] devient :

$$
i_m(x,t) = \pi a^2 \sigma_i \frac{\partial^2 V_m(x,t)}{\partial x^2}
$$

<sup>6.</sup> Nous faisons apparaître le temps explicitement, même si dans la première partie de ce développement, celui-ci est considéré fixé.

où  $V_m$  est le potentiel trans-membranaire et l'équation [8.2] peut être réécrite :

$$
\Phi_e = \frac{a^2 \sigma_i}{4\sigma_e} \int_L \frac{1}{r(x)} \frac{\partial^2 V_m(x, t)}{\partial x^2} dx
$$
\n[8.6]

Considérons à présent le cas de deux longs neurites aux propriétés identiques7 excepté pour leur rayon et capables de propager un potentiel d'action. Dans le quatrième opus de leur monumentale série, Hodgkin et Huxley ont résolu l'équation de la propagation d'onde [HOD 52, équation 30, p. 522], c'est-à-dire l'équation différentielle ordinaire satisfaite par un potentiel d'action se propageant à vitesse constante8. Ils ont montré par la même occasion que le décours temporel du potentiel membranaire ne dépend pas du rayon de l'axone, que la vitesse de propagation  $\theta$  du potentiel d'action est telle que :

$$
\frac{\theta^2}{a \sigma_i} = K \tag{8.7}
$$

où K est une constante. Basé sur une analyse dimensionnelle, Goldstein et Rall [GOL 74] ont montrés de surcroît que l'extension spatiale du potentiel d'action est proportionnelle à la racine carrée du rayon – elle croît comme la vitesse –, ce qui implique que le potentiel d'action considéré comme une fonction du temps lorsqu'on se place en un point donné de l'axone ne dépend pas du rayon. Ces résultats ne sont valables que pour des fibres *non myélinisées*. L'effet du rayon sur le profil spatial du potentiel d'action est sur sa dérivée seconde est illustrée sur la partie haute de la figure 8.2 où des axones de rayons 1 (à gauche) et 2  $\mu$ m (à droite) sont considérés<sup>9</sup>. On voit clairement que l'extension spatiale croît avec le diamètre et que la dérivée seconde décroît (nécessairement) deux fois plus vite avec celui-ci. En noir, la fonction  $1/r(x)$  de l'équation [8.6] est figurée (pour une électrode placée à 50  $\mu$ m du centre de l'axone). Comme il n'est pas possible de résoudre analytiquement l'équation [8.6], des résultats numériques pour des axones de rayons compris entre  $10^{-1}$  et 20  $\mu$ m – domaine observé pour les fibres corticales non myélinisées – sont résumés sur les graphes du bas de la figure. Le graphe en bas à gauche montre que le potentiel extracellulaire croît plus vite que la puissance 1,8 du rayon ; celui de droite montre, qu'indépendemment du rayon, le potentiel extracellulaire décroît au moins comme l'inverse du carré la distance entre l'électrode et l'axone.  $\frac{\partial^2}{\partial t} = K$ <br>
or i d'action est telle que :<br>  $\frac{\partial^2}{\partial t} = K$ <br>
st une constante. Basé sur une analyse dimensionnelle, Gotal d'action est telle que :<br>
st une constante. Basé sur une analyse dimensionnelle, Gotal d'action matame. Base sur une analyse unnensionnelle, cont<br>ntrés de surcroît que l'extension spatiale du potentie<br>la racine carrée du rayon – elle croît comme la vite<br>otentiel d'action considéré comme une fonction du ter<br>int donné

<sup>7.</sup> C'est-à-dire équipés des mêmes conductances avec des densités identiques et ayant la même résistivité plasmique.

<sup>8.</sup> Pour la petite histoire, Hodgkin et Huxley n'ont pas résolu le système d'équations qui porte désormais leurs noms et qui implique une équation aux dérivées partielles, mais ils ont résolu – avec un calculateur mécanique – le système plus simple satisfait par une onde se propageant sans déformation, un potentiel d'action, le long de l'axone.

<sup>9.</sup> Ces résultats viennent de résolutions numériques des équations de Hodgkin et Huxley en utilisant les paramètres « classiques » donnés par ceux-ci (Detorakis et Pouzat, manuscrit en préparation).

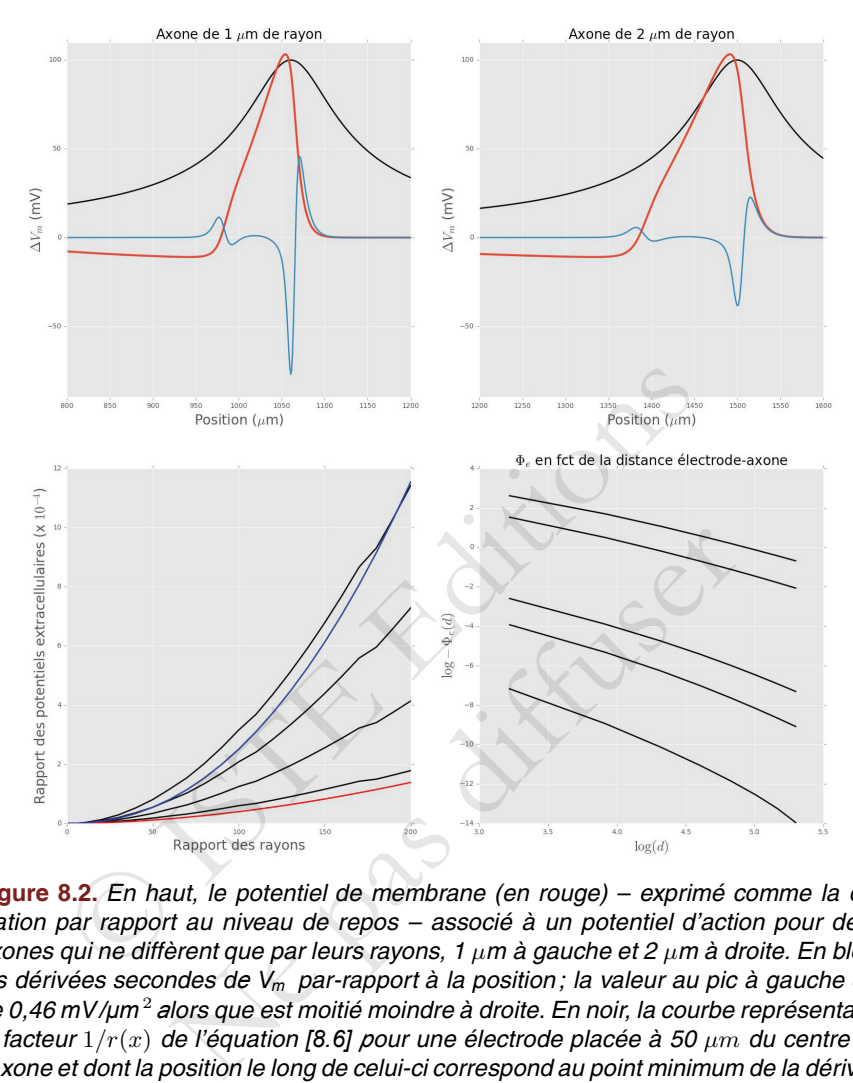

**Figure 8.2.** En haut, le potentiel de membrane (en rouge) – exprimé comme la déviation par rapport au niveau de repos – associé à un potentiel d'action pour deux axones qui ne diffèrent que par leurs rayons, 1  $\mu$ m à gauche et 2  $\mu$ m à droite. En bleu, les dérivées secondes d*<sup>e</sup> Vm* par-rapport à la position ; la valeur au pic à gauche est de 0,46 *mV/μm* <sup>2</sup> *<sup>a</sup>*lors que est moitié moindre <sup>à</sup> droite. En noir, la courbe représentant le facteur 1/r(x) de l'équation *[8.6] <sup>p</sup>*our une électrode placée à <sup>50</sup> μm du centre de l'axone et dont la position le long de celui-ci correspond au point minimum de la dérivée seconde de *Vm ;* sa valeur au pic est de <sup>2</sup>×10−<sup>2</sup> μm−1. L'intégrande de l'équation *[8.6]* est donnée par le produit des courbes bleues par les courbes noires. En bas, résumés de résolutions numériques pour des axones dont les rayons vont de  $10^{-1}$  à 20  $\mu m$ . A gauche, les (valeurs minimales des)  $\Phi_e$  divisés par le  $\Phi_e$  obtenu avec un rayon de  $10^{-1}$  µm en fonction du rapport des rayons. L'ordonnée de la courbe rouge est la puissance 1,8 de l'abscisse, tandis que celle de la courbe bleue et la puissance 2,2. Les différentes courbes noires correspondent, de bas en haut, à une électrode placée  $\dot{a}$  25, 50, 75 et 100  $\mu$ m du centre de l'axone. A droite, diagrammes montrant l'évolution de (l'opposée de la valeur minimale de)  $\Phi_e$  pour un rayon donné de l'axone en fonction de la distance d de l'électrode au centre de celui-ci. Les rayons des axones sont, de bas en haut :  $10^{-1}$ ,  $5 \times 10^{-1}$ , 1, 10 et 20  $\mu$ m.

Ainsi, si un axone de 0,5  $\mu$ m de diamètre est « attaché » à un soma de 15  $\mu$ m de diamètre, le signal extra-cellulaire va être dominé par ce qui se passe dans le soma [FAT 57, figure 16, p 53] ; à la limite, l'axone pourrait être sectionné sans que le potentiel extra-cellulaire enregistré ne change. Les potentiels d'actions enregistrés par électrodes extra-cellulaires vont donc refléter ce qui se passe dans le soma ainsi que dans la dendrite apicale si celle-ci est active. Ceci explique aussi pourquoi il est bien plus facile d'enregistrer les cellules pyramidales (gros neurones) que les interneurones (petits neurones) [GRO 70]. De plus, si les potentiels d'action du soma ne sont pas identiques à ceux de l'axone, comme l'ont montrées des expériences<sup>10</sup> sur des invertébrés [EYZ 55, figure 13] comme sur des vertébrés [WIL 99, figure 5A, troisième ligne], la relation entre potentiels d'action enregistrés par électrodes extra-cellulaires et sortie effective du neurone ne sera pas univoque – la relation : un potentiel d'action somatique = un potentiel d'action dans l'axone, n'est probablement pas toujours vraie. A cela s'ajoute les possibilités d'échecs de propagation à des points de branchement de l'axone [ANT 00, figure 7] et de « réflexions » de potentiels d'action [ANT 00, figure 5] ; deux phénomènes qui ne peuvent être constatés qu'avec des enregistrements « partout » dans l'axone11. La conclusion de ce court paragraphe est qu'il faut garder un esprit critique lors de l'analyse des séquences de potentiels d'action obtenues par enregistrements extra-cellulaires (comme intracellulaires du reste) du compartiment somatique. Ilulaires et sortie effective du neurone ne sera pas univoque –<br>
Il d'action somatique = un potentiel d'action dans l'axone, n'es<br>
jours vraie. A cela s'ajoute les possibilités d'échecs de prochement de l'axone [ANT 00, fi

#### **8.2.3.** *« Des électrodes aux tétrodes »*

Une propriété visible sur la figure 8.2 (en bas à droite) est la chute en  $1/r^2$  du potentiel avec la distance. Ainsi lorsque deux neurones « du même type » sont équidistants d'une électrode, ils vont générer des signaux semblables sur celle-ci. Si, à présent, une seconde électrode, proche mais distincte de la première est utilisée et si le premier neurone se situe « entre les deux », alors que le deuxième neurone est proche d'une électrode et plus éloigné d'une autre ; le premier générera des signaux d'amplitudes similaires sur les deux électrodes, alors que le second générera un « grand » signal sur la première et un « petit » sur la seconde. Le raisonnement peutêtre étendu à un plus grand nombre d'électrodes et explique pourquoi les tetrodes sont utilisées12. La figure 8.3 montre comment les tetrodes peuvent aider à classer des ts « partout » dans l'axone<sup>11</sup>. La conclusion de ce cou<br>ler un esprit critique lors de l'analyse des séquences<br>i par enregistrements extra-cellulaires (comme intra<br>iment somatique.<br>**cctrodes aux tétrodes** »<br>visible sur la

<sup>10.</sup> Ces expériences montrent qu'il est possible d'avoir un tout petit potentiel d'action au niveau somatique – ces enregistrements somatiques sont intracellulaires, ce qui signifie que ces potentiels d'action ne seraient très probablement pas distinguables du bruit avec des enregistrements extra-cellulaires – associé à un potentiel d'action parfaitement normal dans l'axone pendant des décharges à haute fréquence *en bouffée* (*burst* en anglais).

<sup>11.</sup> Enregistrements réalisables pour un neurone unique avec des sondes sensibles au potentiel membranaire.

<sup>12.</sup> Elles ne sont néanmoins pas toujours utiles ; ainsi dans le lobe antennaire de la blatte *Periplaneta americana*, elles n'apportent rien, alors que dans le cas illustré ici, lobe antennaire du criquet *Schistocerca americana*, elles sont quasiment indipensables.

potentiels d'action aux formes et amplitudes proches sur un site d'enregistrement mais différents sur les autres.

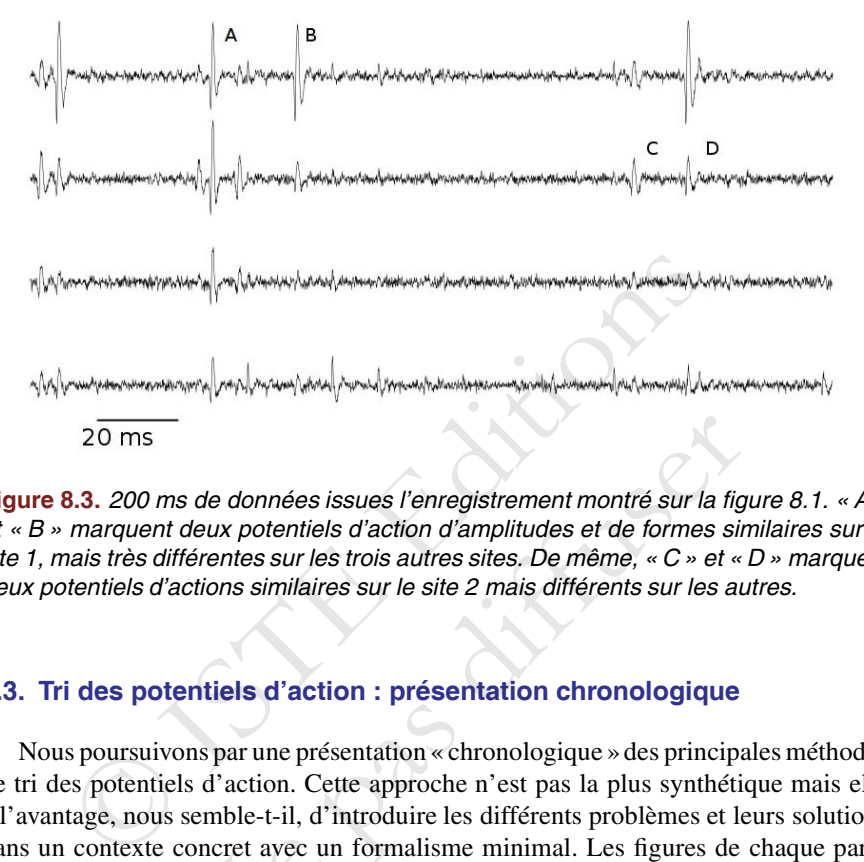

**Figure 8.3.** 200 ms de données issues l'enregistrement montré sur la figure 8.1. « <sup>A</sup> » et « B » marquent deux potentiels d'action d'amplitudes et de formes similaires sur le site 1, mais très différentes sur les trois autres sites. De même, «  $C$  » et «  $D$  » marquent deux potentiels d'actions similaires sur le site 2 mais différents sur les autres.

# **8.3. Tri des potentiels d'action : présentation chronologique**

Nous poursuivons par une présentation « chronologique » des principales méthodes de tri des potentiels d'action. Cette approche n'est pas la plus synthétique mais elle a l'avantage, nous semble-t-il, d'introduire les différents problèmes et leurs solutions dans un contexte concret avec un formalisme minimal. Les figures de chaque paragraphe ont été construites à partir de vrais jeux de données. Certaines simplifications, comme l'utilisation d'un seul site d'enregistrement quand quatre sont disponibles, ont été faites. La différence entre les illustrations et ce qui est fait « dans la réalité » est uniquement d'ordre technique, les *idées restent les mêmes* et ce sont ces idées qui sont ici importantes. Les données, ainsi qu'une description complète, pas à pas, de leur analyse avec les logiciels  $R^{13}$  et Python<sup>14</sup> sont disponibles sur le site de l'auteur15. Solution and the set of the set of the set of the set of the set of the set of the set of the set of the set of the set of the set of the set of the set of the set of the set of the set of the set of the set of the set of

<sup>13.</sup> www.r-project.org/.

<sup>14.</sup> www.python.org/.

<sup>15.</sup> xtof.perso.math.cnrs.fr/sorting.html, en bas de la page.

#### **8.3.1.** *Tri à l'œil*

Dès que la propriété de « tout ou rien » des potentiels d'action de l'axone a été établie [ADR 22], les neurophysiologistes qui ne disposaient alors que d'enregistrements papiers (l'oscilloscope n'avait encore été inventé) ont effectué « laborieusement » le tri à l' œil en se basant sur l'amplitude [HAR 32, figure 4], un peu comme nous l'avons fait sur le premier site de notre figure 8.1.

#### **8.3.2.** *Discriminateur d'amplitudes (***window discriminator***) (1963)*

Quand les systèmes d'enregistrement sur bande magnétique sont arrivés dans les laboratoires de physiologie, une quantité bien plus importante de données à traiter en a immédiatement résulté, ce qui a incité certains chercheurs à automatiser ce qui avait été effectué à l'œil jusque là [POG 63], d'abord en construisant des circuits électroniques dédiés. La classification était effectuée en se basant sur l'amplitude au pic des événements16 comme illustré sur la figure 8.4.

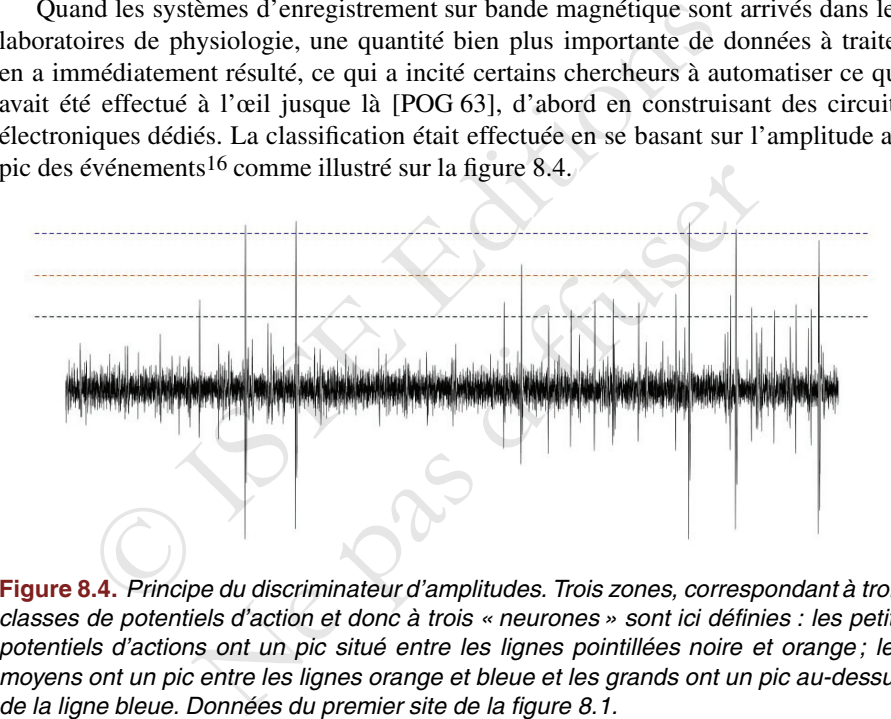

**Figure 8.4.** Principe du discriminateur d'amplitudes. Trois zones, correspondant à trois classes de potentiels d'action et donc à trois « neurones » sont ici définies : les petits potentiels d'actions ont un pic situé entre les lignes pointillées noire et orange ; les moyens ont un pic entre les lignes orange et bleue et les grands ont un pic au-dessus de la ligne bleue. Données du premier site de la figure 8.1.

<sup>16.</sup> Cette méthode est encore employée de nos jours dans certains laboratoires, surtout par ceux qui souhaitent effectuer le tri en temps réel. Elle est aussi utilisée systématiquement pour les sorties audio des amplificateurs. Les expérimentateurs écoutent toujours la sortie d'une de leurs électrodes pendant qu'ils descendent celles-ci dans le tissu ; et le circuit électronique entre la sortie de l'amplificateur et le haut-parleur supprime les amplitudes inférieures à un premier seuil et rend saturantes les amplitudes supérieures à un second seuil. L'excursion des grands potentiels d'action au-dessus du second seuil étant de plus longue durée que celle des plus petits, l'amplitude des événement se retrouve codée par la durée des sons.

#### **8.3.3.** *Comparaison à des motifs standards (***template matching***) (1964)*

Les physiologistes se sont vite rendus compte que les potentiels d'action de deux neurones différents pouvaient avoir la même amplitude au pic tout en ayant des formes différentes (figure 8.5 A). Une approche en deux temps a alors été proposée [GER 64] :

1) des événements appartenant à un même forme type ou motif étaient identifiées à l' il et, pour chaque motif, une dizaine d'événements étaient moyennés. Ces moyennes servaient ensuite comme estimateurs des motifs ;

2) chaque événement était comparé à chaque motif en soustrayant le motif de l'événement avant de calculer la somme des éléments au carré du vecteur différence, le vecteur des *résidus* (figure 8.5 B). L'événement était alors « attribué au motif le plus proche », c'est-à-dire celui donnant la plus petite somme des résidus au carré.

En statistique, un estimateur<sup>17</sup> est une fonction des données qui sert à estimer un paramètre. Ici, les paramètres sont les motifs, soit concrètement une suite ordonnée ou un *vecteur* de 45 amplitudes (dans l'article original [GER 64] ils étaient définis par 32 amplitudes). Comme un estimateur est une fonction des données, sa valeur va changer quand les données changent ; formellement, c'est une variable aléatoire.

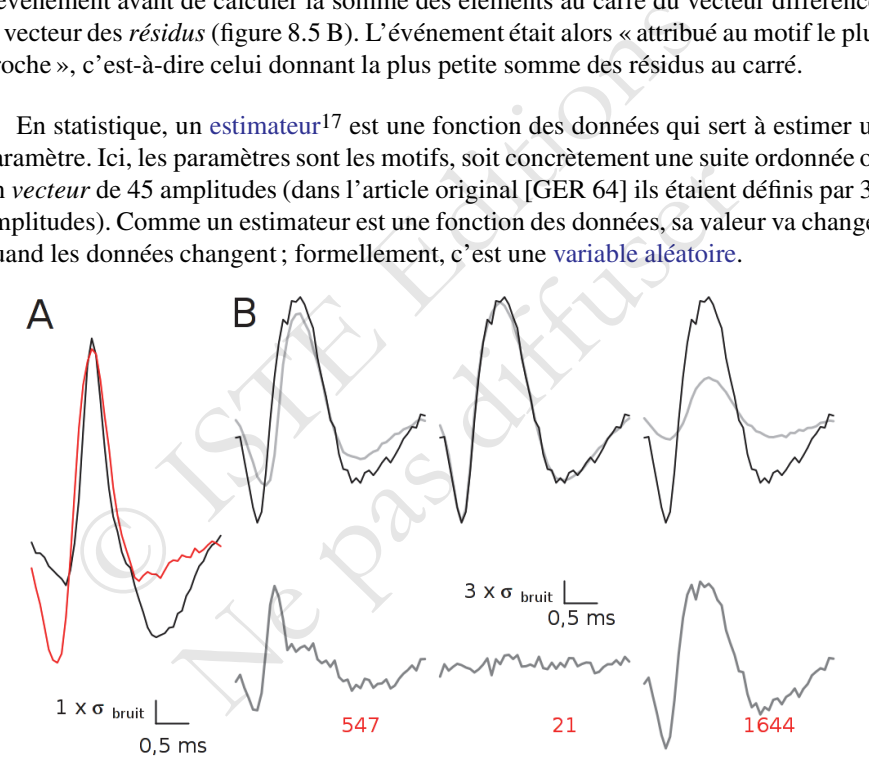

**Figure 8.5.** Principe de la comparaison à des motifs standards. A, motifs des neurones 6 (en rouge) et 7 (en noir) (sur le quatrième site). B en haut, un même événement (en noir) et 3 des 10 motifs (en gris) sur le premier site ; en bas les motifs ont été soustraits de l'événement et la somme des résidus au carré correspondante est indiquée en rouge. L'événement est clairement attribué au second motif.

<sup>17.</sup> Voir l'article Wikipédia : fr.wikipedia.org/wiki/Estimateur\_(statistique).

# **8.3.4.** *Réduction de dimension (***dimension reduction***) et classification non supervisée (***clustering***) (1965)*

Confronté à la faible mémoire des ordinateurs disponibles dans les laboratoires de physiologie, William Simon [SIM 65] eut l'idée de ne pas employer la séquence complète d'amplitudes nécessaire à la méthode de comparaison à des motifs et de ne travailler qu'avec les amplitudes mesurées à deux temps « soigneusement choisis » pendant l'événement (figure 8.6 A). Les temps étaient sélectionnés en observant les événements superposés, de sorte que les amplitudes des différentes catégories de potentiel d'action soient le plus distinctes possible. Ainsi, le nombre de paramètres nécessaires à la caractérisation d'un événement était réduit d'une trentaine ou plus, à deux ; graphiquement, nous passons de A à B sur la figure 8.6. Des domaines *disjoints* du plan de représentation des données étaient alors construits « à la main » par l'utilisateur, chaque domaine correspondant à un neurone. Les événements étaient alors classés suivant le domaine où ils se trouvaient (figure 8.6 C). Une fois la classification effectuée sur l'espace de dimension réduite, il est toujours possible, pour ne pas dire recommandé, de revenir à la représentation de départ pour juger du résultat (figure 8.6 D). Aujourd'hui nous dirions que nous avons *réduit la dimension*18 en passant de A à B sur la figure 8.6. La définition des domaines est un exemple de ce qu'on nomme à présent la classification non supervisée (*clustering* en anglais). Ces deux aspects très importants de l'analyse des données à grande dimension – dont le tri des potentiels d'action est un exemple – sont traités de façon à la fois générale et très didactique dans l'ouvrage, en anglais, de Hastie, Tibshirani et Friedman [HAS 09]. Enfin, les espaces entre lesquels nous avons effectué un va et vient, celui à 45 dimensions (figure 8.6 A et D) et celui à 2 dimensions (figure 8.6 B et C) sont nommés espaces des épreuves (*sample space* en anglais)19 par les probabilistes et les statisticiens [BRE 09]. Sure the proposition of A à B sur la figure 8.6.<br>
Sur la figure 8.6.<br>
Sur la figure 8.6.<br>
Sur la plan de représentation des données étaient alors construi<br>
lisateur, chaque domaine correspondant à un neurone. Les évé<br>
ass mandé, de revenir à la représentation de départ pour jug<br>ujourd'hui nous dirions que nous avons *réduit la di*<br>sur la figure 8.6. La définition des domaines est un e<br>résent la classification non supervisée *(clustering* en

# **8.3.5.** *Analyse en composantes principales (***principal components analysis***) (1968)*

Le choix, par l'utilisateur, des deux mesures d'amplitudes qui constituent les coordonnées de l'espace réduit est un inconvénient de la méthode précédente. Les physiologistes ont donc cherché des méthodes alternatives, plus automatiques et plus efficaces. L'application de l'analyse en composantes principales [GLA 68] est la première alternative à avoir été proposée et demeure certainement la plus employée aujourd'hui. Cette méthode trouve le sous-espace de dimension donnée expliquant la plus grande fraction possible de la variance de l'échantillon auquel elle est appliquée.

<sup>18.</sup> Voir la partie sur la réduction des dimensions de la page Wikipédia : fr.wikipedia.org/wiki/ analyse\_des\_données.

<sup>19.</sup> L'espace des épreuves est l'ensemble de tous les résultats potentiellement observables d'une expérience. Toute modélisation probabiliste commence par la définition de cet espace.

d'observations / individus sélectionnés aléatoirement dans une population. Nous n'entrerons pas ici dans une discussion plus avancée de la méthode [GLA 76, HAS 09] et nous nous contenterons de mentionner que sa mise en œuvre habituelle passe par une décomposition en valeurs singulières<sup>20</sup> de la matrice de variance-covariance des données dont nous expliquons brièvement la construction dans la note suivante. Ici, échantillon est employé au sens des statisticiens, c'est-à-dire comme un ensemble

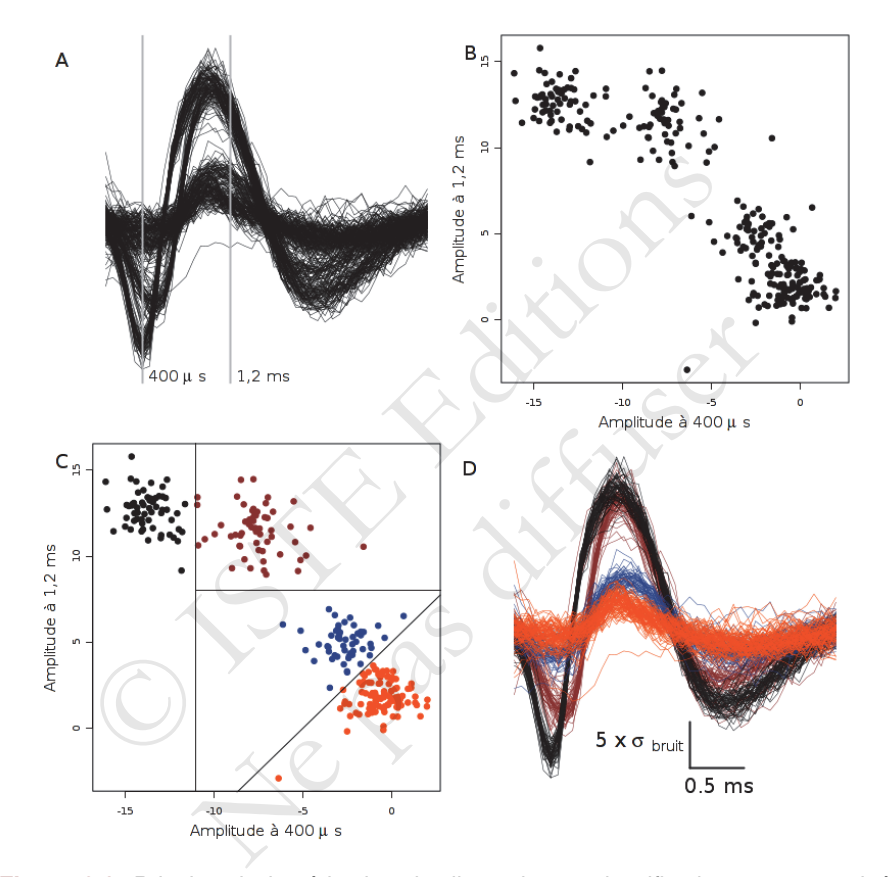

**Figure 8.6.** Principe de la réduction de dimension et classification non-supervisée. A, 267 potentiels d'action enregistrés sur le premier site. Les lignes verticales grises à 400 μs et 1,2 ms indiquent les deux temps choisis. B, Amplitudes mesurée à 1,2 ms en fonction de l'amplitude mesurée à 400 400  $\mu s$ . C, comme B sauf que des frontières définissant une partition ont été tracées à la main ; les points ont été coloriés suivant la classe dans laquelle ils sont localisés. D, comme A sauf que les potentiels d'action sont coloriés suivant la partition dans laquelle leur projection se situe.

<sup>20.</sup> Page Wikipédia : fr.wikipedia.org/wiki/Décomposition\_en\_valeurs\_singulières.

REMARQUE. La matrice de variance-covariance est construite à partir de la matrice D des données dont chaque ligne est un des événements. Dans le cas illustré sur la figure 8.6, D est une matrice à 267 lignes – il y 267 événements – et 45 colonnes – chaque événement  $e_i$  est décrit par un ensemble ordonné de 45 amplitudes  $(e_{i,1},\ldots,e_{i,45})_{i=1,\ldots,267}$ . Chacun des potentiels d'actions de la figure 8.6 A correspond à une ligne de la matrice D. La matrice de variancecovariance est obtenue en soustrayant de chaque ligne,  $(e_{i,1},...,e_{i,45})_{i=1,...,267}$ , la ligne moyenne,  $(\overline{e}_j)_{j=1,\dots,45}$ , où  $\overline{e}_j = \sum_{i=1}^{267} e_{i,j}/267$ , pour obtenir la matrice  $M$ dont les éléments sont donc définis par :  $M_{i,j} = e_{i,j} - \overline{e}_j$ . Les éléments de la matrice de variance-covariance V sont alors définis par  $V_{i,j} = \sum_{k=1}^{267} M_{i,k} M_{k,j} / 267$ , c'est-à-dire en notation matricielle :  $V = M<sup>T</sup> M/267$ , où  $M<sup>T</sup>$  désigne la matrice transposée de M (page Wikipédia : fr.wikipedia.org/wiki/Covariance). Le résultat d'une analyse en composantes principales sur le jeu de données du paragraphe précédent est illustré sur la figure 8.7. La partie A de la figure montre à la fois l'événement moyen (en noir) et l'événement moyen auquel la première (rouge) ou la deuxième (bleu) composante principale multipliée par 10 a été rajoutée. On voit que les événements ayant une forte valeur de leur projections sur la première composante différent de l'événement moyen en amplitude et non en forme alors que ceux ayant une grande valeur suivant la deuxième composante différent en forme et non en amplitude. Le lecteur remarquera (partie B de la figure) que le facteur 10 appliqué ici est du même ordre de grandeur que les valeurs observées. La partie B de la figure correspond aux parties B et C de la figure 8.6 et montre qu'il est facile de définir les domaines en réduisant la dimension suivant les composantes principales. Il faut toutefois remarquer que la mise en œuvre de l'analyse en composante principale nécessite une mémoire (d'ordinateur) dont l'absence avait précisément motivé Simon [SIM 65] à introduire l'idée de réduction de dimension. Ces contraintes de mémoire ont néanmoins disparu depuis longtemps. and the constant matter is the matter of the matter of the matter and the considered in the matter and the position and the position and the set of M (page Wikipédia : fr.wikipedia.org/wiki/Covariand andly se en composant Conseignements ayant une forte valeur de leur projections suivant de l'événement moyen en amplitude et non en for<br>frent de l'événement moyen en amplitude et non en for<br>grande valeur suivant la deuxième composante différ<br>tu

#### **8.3.6.** *Résolution des superpositions (1972)*

Comme les déviations de potentiels extra-cellulaires associés aux potentiels d'action ont une durée de l'ordre de la milliseconde, des superpositions<sup>21</sup> similaires à celle de la figure 8.8 A vont être observées dès lors que suffisamment de neurones sont présents dans l'enregistrement<sup>22</sup>. Ce phénomène a été caractérisé et des solutions

<sup>21.</sup> Dans la littérature on trouve aussi les termes « collision » et « interférence » pour désigner ce phénomène.

<sup>22.</sup> Si  $\nu$  est la fréquence moyenne de décharge des K neurones d'un enregistrement, si  $\Delta$  est la durée typique d'un potentiel d'action et si nous supposons que les neurones ont des décharges suffisamment bien approchées par un processus de Poisson, alors la probabilité de ne pas avoir de potentiel d'action dans une fenêtre de temps de longueur  $\Delta$  et exp −Kv $\Delta$ , la probabilité d'en avoir un est  $K\nu\Delta$  exp –  $K\nu\Delta$  et la probabilité d'en avoir au moins deux est 1 – (1 +  $K\nu\Delta$ ) exp –  $K\nu\Delta$ ; la fréquence des superpositions parmi les fenêtre contenant au moins un événement est le rapport de ces deux dernières probabilités.

basées sur un alignement de motifs « à la main » ont été proposées [PRO 72] au début des années 1970. Il est clair, comme l'illustre la figure 8.8, qu'une résolution des superpositions nécessite l'estimation des motifs : les superpositions ne peuvent être résolues en ne considérant que la projection des données sur un sous-espace comme nous l'avons fait dans les deux dernières sections. Les méthodes de tri des potentiels d'action les plus employées actuellement dérivent des méthodes combinant réduction de dimensions et classification non-supervisée ; comme ces dernières ne peuvent résoudre les superpositions, il semble que la majorité des résultats publiés, utilisant le tri, font comme si les superpositions n'existaient pas. . .

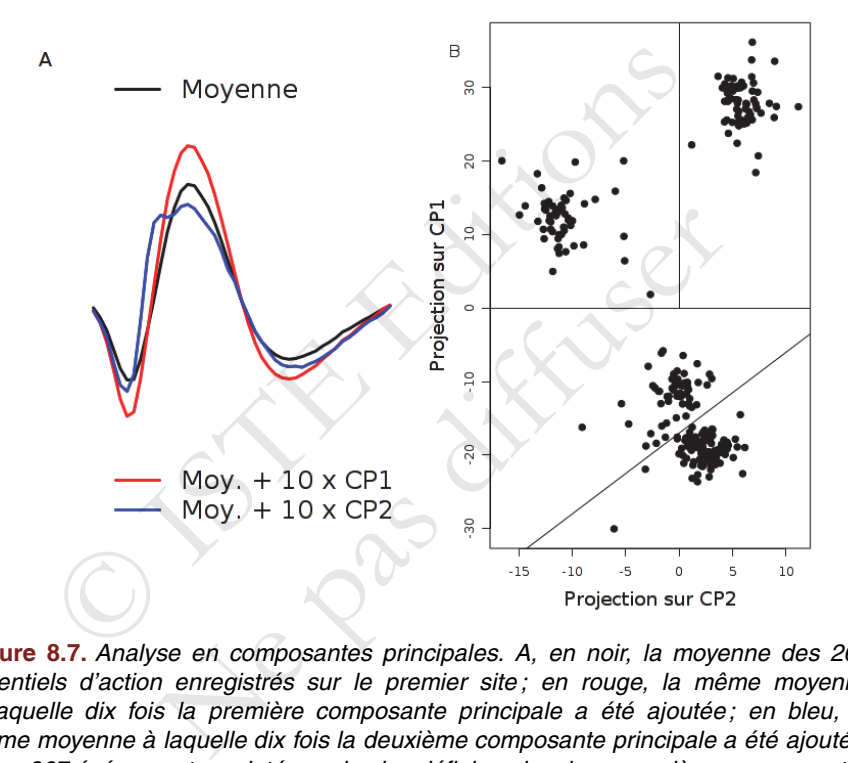

**Figure 8.7.** Analyse en composantes principales. A, en noir, la moyenne des 267 potentiels d'action enregistrés sur le premier site ; en rouge, la même moyenne à laquelle dix fois la première composante principale <sup>a</sup> été ajoutée; en bleu, la même moyenne à laquelle dix fois la deuxième composante principale <sup>a</sup> été ajoutée. B, les 267 événements projetés sur le plan défini par les deux premières composantes principales. Des domaines donnant la même classification que celle de la figure 8.6 ont été ajoutées à la main.

# **8.3.7.** *Dynamique d'amplitude des potentiels d'action (1973)*

Jusqu'au début des années 1970, les enregistrements d'axones isolés ou de nerfs étaient très fréquents, notamment chez les invertébrés. Dans ce type d'enregistrements, la propriété en « tout-ou-rien » des potentiels d'action est effectivement vérifiée, même lors de décharges à hautes fréquence. A mesure que les enregistrements corticaux de vertébrés sont devenus plus fréquents, un problème propre à ces derniers s'est très vite imposé : la dynamique d'amplitude (et parfois de forme) des potentiels d'actions émis par un neurone pendant une décharge à haute fréquence ou *en bouffée* (*burst* en anglais) illustrée par la figure 8.9 A. La solution proposée par William Calvin [CAL 73] nécessitait un traitement « manuel » des données et reposait sur une combinaison de diminution d'amplitude associée à un intervalle entre potentiels d'action relativement stable durant une bouffée (figure 8.9 C). Remarquez les difficultés supplémentaires occasionnées par cette dynamique d'amplitude sur le tri des potentiels d'action (figure 8.9 B).

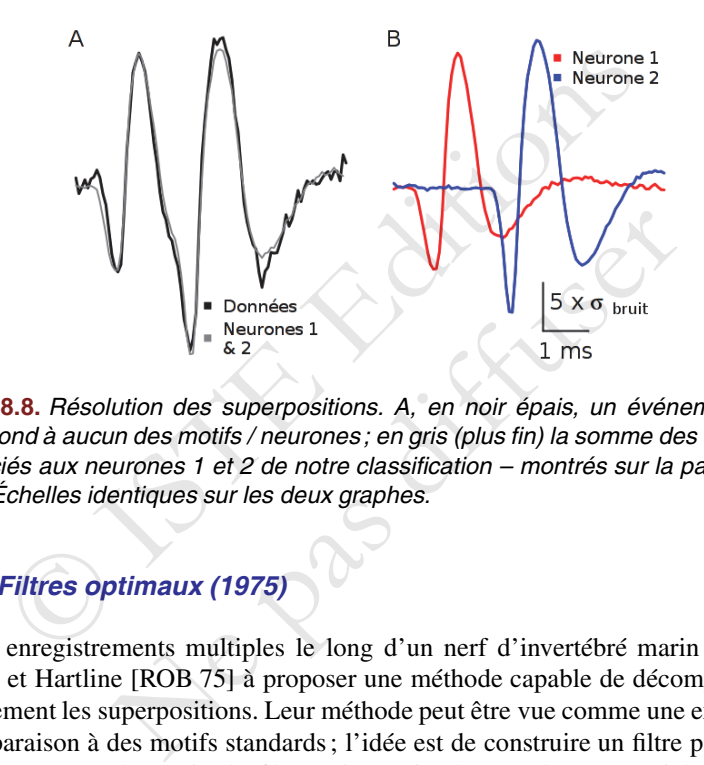

**Figure 8.8.** Résolution des superpositions. A, en noir épais, un événement qui ne correspond à aucun des motifs / neurones; en gris (plus fin) la somme des deux motifs – associés aux neurones 1 et 2 de notre classification – montrés sur la partie B de la figure. Échelles identiques sur les deux graphes.

# **8.3.8.** *Filtres optimaux (1975)*

Des enregistrements multiples le long d'un nerf d'invertébré marin ont amené Roberts et Hartline [ROB 75] à proposer une méthode capable de décomposer automatiquement les superpositions. Leur méthode peut être vue comme une extension de la comparaison à des motifs standards ; l'idée est de construire un filtre par neurone, de telle sorte que la sortie du filtre soit maximale quand un potentiel d'action du neurone *pour lequel le filtre a été conçu* est présent dans les données, et minimale ou nulle quand du bruit ou un autre neurone est présent. Les filtres étant linéaires, si des potentiels d'action de deux neurones ou plus sont présents avec un petit décalage temporel, comme sur notre figure 8.8 A, les sorties de deux filtres devraient présenter des pics avec le même décalage temporel. Comme pour la comparaison à des motifs standards, la méthode suppose que nous ayons estimé les formes types / motifs associées à chaque neurone, sur chaque site d'enregistrement quand plusieurs sites sont utilisés. La construction des filtres optimaux est un peu trop compliquée pour que nous l'expliquions ici (la référence [ROB 79] contient tous les détails), mais nous allons illustrer l'idée en utilisant un *matched filter*23. Les formes types des neurones obtenues sur chacun des sites (trois motifs correspondant à trois neurones différents sont montrés en gris sur partie haute de la figure 8.5 B) sont représentées par une collection de vecteurs, avec un vecteur par site d'enregistrement, chaque vecteur ayant le même nombre d'éléments correspondant à la durée du motif en points d'échantillonage – il vaut mieux, avec cette méthode, avoir des motifs longs partant et retournant à zéro, alors qu'en général la méthode de comparaison à des motifs standards fonctionne bien même avec des motifs plus courts – ainsi pour le cas illustré sur le figure 8.10, pour le deuxième neurone nous avons sur les sites 1 et 4, 130 points par motif :

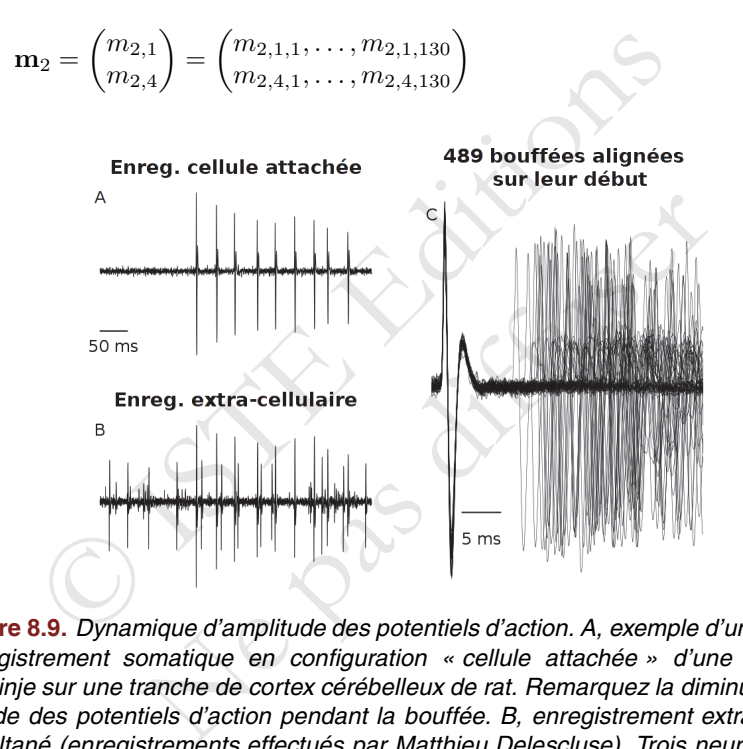

**Figure 8.9.** Dynamique d'amplitude des potentiels d'action. A, exemple d'une bouffée, enregistrement somatique en configuration « cellule attachée » d'une cellule de Purkinje sur une tranche de cortex cérébelleux de rat. Remarquez la diminution d'amplitude des potentiels d'action pendant la bouffée. B, enregistrement extra-cellulaire simultané (enregistrements effectués par Matthieu Delescluse). Trois neurones, dont celui enregistré en configuration cellule attachée contribuent à cet enregistrement. Remarquez que les potentiel d'action d'un neurone actif de façon tonique ont une amplitude similaire à celle des potentiels d'action du neurone de référence (enregistré aussi en configuration cellule attachée) en fin de bouffée. C, les 489 bouffées enregistrées pendant une minute alignées sur leur premier potentiel d'action. Les détails des enregistrements et du traitement des données sont décrits dans la référence [DEL 06].

<sup>23.</sup> Article Wikipédia (en anglais) : en.wikipedia.org/wiki/Matched\_filter.

Pour construire un *matched filter* à partir de ces deux vecteurs, on commence par soustraire de chaque  $m_{2,i,j}$  la moyenne sur le site correspondant :  $m_{2,i,\bullet} = \sum_{j=1}^{130} m_{2,i,j}/130$  pour obtenir  $f_{2,i,j} = m_{2,i,j} - m_{2,i,\bullet}$ , puis on normalise de sorte que le produit scalaire du filtre  $f_2$  avec le motif d'origine  $(\sum_{i\in\{1,4\}}\sum_{i=1}^{130} m_{2,i,j} f_{2,i,j})$ soit égal à un. Dans le cas sous-optimal d'un *matched filter*, les filtres sont donc des versions normalisées des motifs. Si les données à filtrer sont notées :

$$
\begin{pmatrix}\n\dots, d_{1,k-2}, d_{1,k-1}, d_{1,k}, d_{1,k+1}, d_{1,k+2}, \dots \\
\dots, d_{4,k-2}, d_{4,k-1}, d_{4,k}, d_{4,k+1}, d_{4,k+2}, \dots\n\end{pmatrix}
$$

alors la sortie  $F_{2,k}$  du filtre 2 au « temps » k est donnée par l'expression :

$$
F_{2,k} = \sum_{i \in \{1,4\}} \sum_{j=1}^{130} f_{2,i,j} d_{i,k+j-J}
$$

où  $J$  est la position du pic dans le motif  $m_2$ . La mise en œuvre de cette approche et sa capacité à résoudre automatiquement les superpositions sont illustrées sur la figure 8.10. L'utilisation d'un *matched filter* est sous-optimal car les « interférences » qui leur sont associées – le pic secondaire sur la sortie du filtre 2 montrée sur la figure 8.10 B est un exemple d'interférence –; c'est-à-dire les réponses potentiellement grandes d'un filtre à des potentiels d'action qui ne lui correspondent pas, ne sont pas contrôlées. La méthode de construction de filtre exposée dans la référence [ROB 79] permet de réduire considérablement ce problème ; néanmoins si beaucoup de formes types sont trop « proches », les interférences ne pourront être complètement éliminées.  $E_{2,k} = \sum_{i \in \{1,4\}} \sum_{j=1}^{130} f_{2,i,j} d_{i,k+j-J}$ <br>
t la position du pic dans le motif **m**<sub>2</sub>. La mise en œuvre de ce<br>
cité à résoudre automatiquement les superpositions sont illustrutilisation d'un *matched filter* est sousudre automatiquement les superpositions sont illustrée<br>d'un *matched filter* est sous-optimal car les « interf<br>s – le pic secondaire sur la sortie du filtre 2 montrée<br>emple d'interférence –; c'est-à-dire les réponses pe<br>è

# **8.3.9.** *Stereodes et rapport d'amplitudes (1983)*

La méthode la plus directe et probablement toujours la plus efficace pour classer des potentiels d'action manifestant une dynamique d'amplitude a été proposée par McNaughton, O'Keefe et Barnes [MCN 83]. Ce n'est pas une méthode d'analyse en tant que telle mais plutôt une technique d'enregistrement : les stereodes (deux sites d'enregistrements proches, comme dans l'article original) ou tetrodes (quatre sites proches [GRA 95]). La justification de la méthode est exposée de façon parfaitement claire dans l'avant-dernier paragraphe de leur introduction dont nous proposons la traduction suivante :

« La méthode décrite dans cet article repose sur le fait que la taille du potentiel d'action extra-cellulaire varie en proportion inverse de la distance entre l'électrode d'enregistrement et le générateur de courant. En théorie, un groupe d'électrodes formant un tétraèdre, et dont les extrémités seraient suffisamment rapprochées pour enregistrer une même population de neurones, devrait permettre une identification unique de tous les potentiels d'actions excédant le bruit. Il en est ainsi car chaque

cellule devrait générer un unique point dans l'espace des épreuves dont les axes seraient définis par les rapports d'amplitudes des potentiels d'action sur les sites 1 et 2, 2 et 3, et 3 et 4. Remarquez que comme la classification est basée sur les rapports d'amplitudes, le problème de la variabilité intrinsèque de l'amplitude des potentiels d'action, tel qu'on le constate pendant une bouffée d'activité dans une cellule pyramidale hippocampique, est en principe résolu. »

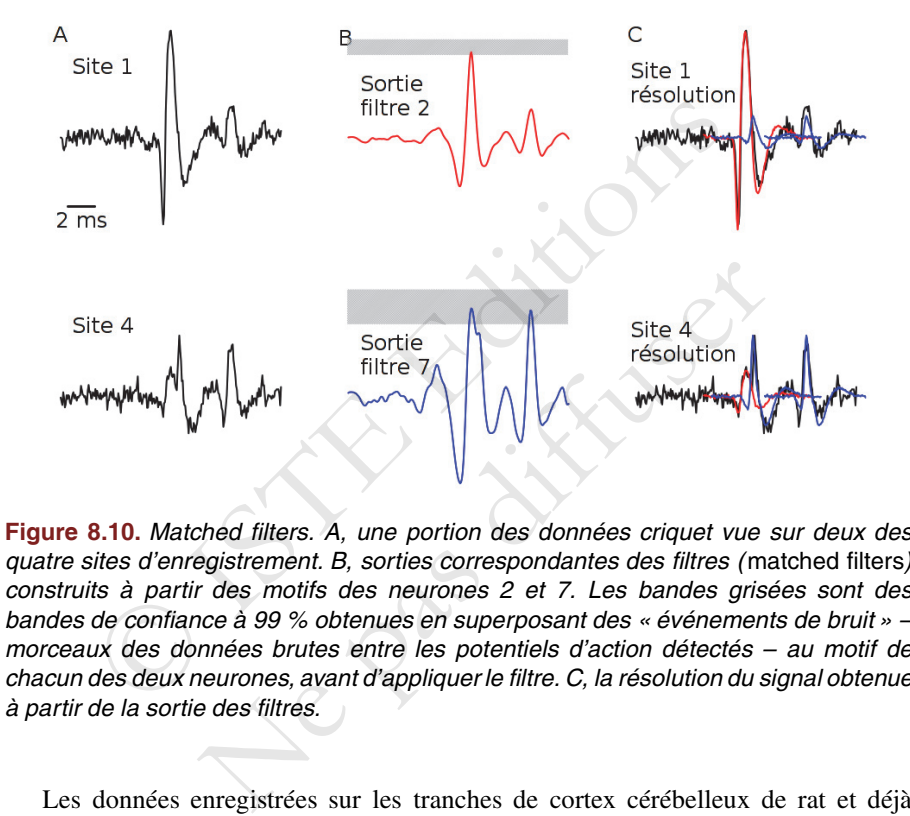

**Figure 8.10.** Matched filters. A, une portion des données criquet vue sur deux des quatre sites d'enregistrement. B, sorties correspondantes des filtres (matched filters) construits à partir des motifs des neurones 2 et 7. Les bandes grisées sont des bandes de confiance à 99 % obtenues en superposant des « événements de bruit » – morceaux des données brutes entre les potentiels d'action détectés – au motif de chacun des deux neurones, avant d'appliquer le filtre. C, la résolution du signal obtenue à partir de la sortie des filtres.

Les données enregistrées sur les tranches de cortex cérébelleux de rat et déjà montrées pour la figure 8.9 vont être utilisées ici pour illustrer l'utilisation des rapports d'amplitudes. La figure 8.11 montre 200 ms de données enregistrées sur les deux sites (espacés de 50  $\mu$ m) d'une stereode. Les potentiels d'action de la cellule « de référence » de cette dernière figure sont marqués par des lignes verticales grises pointillées. Ceux d'une autre cellule déchargeant « en doublets » (et parfois en triplets) avec une dynamique d'amplitude prononcée, sont également marqués par des lignes verticales grises.

Après détection des potentiels d'action comme maxima locaux excédant un seuil, les amplitudes au pic des potentiels d'action sont obtenues et chaque potentiel d'action est représenté sur la figure 8.12 (à gauche) comme un point sur un plan (espace des épreuves) dont les axes sont définis par l'amplitude au pic sur le deuxième site (horizontal) et l'amplitude au pic sur le premier site (vertical). Un angle est associé à chaque point en calculant la fonction tangente inverse du rapport des amplitudes. Le calcul des rapports d'amplitudes est toujours un peu délicat car en divisant deux mesures bruitées, on augmente l'erreur. Pour éviter d'avoir des erreurs trop importantes, nous avons ici régressé les amplitudes au voisinage du pic sur le site 1 (5 points de chaque coté du pic) sur les amplitudes correspondantes sur le site 2, sans inclure de terme constant. La densité estimée des angles est montrée sur la figure 8.12 (à droite). Des pics bien définis apparaissent et peuvent être utilisés pour définir des domaines angulaires correspondants à des domaines de rapports d'amplitudes.

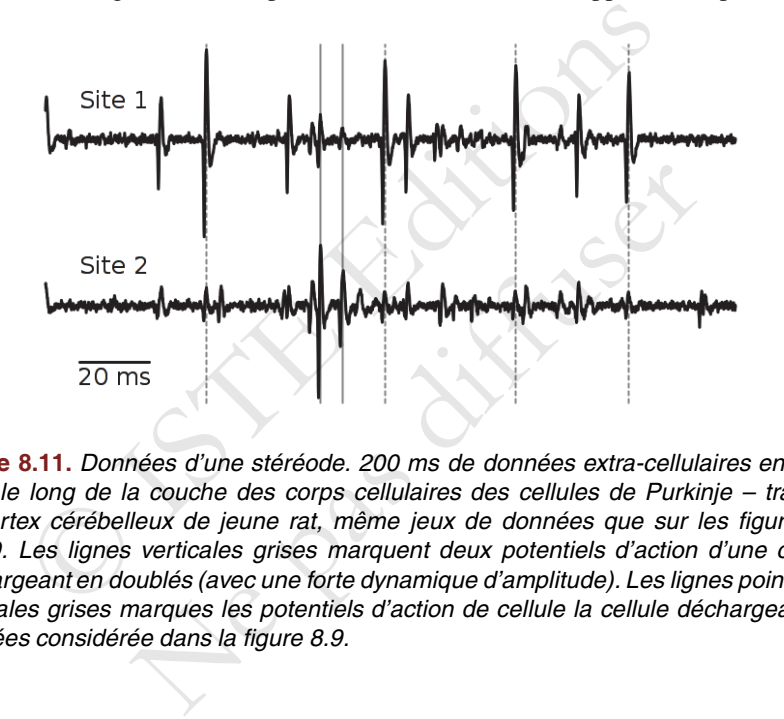

**Figure 8.11.** Données d'une stéréode. 200 ms de données extra-cellulaires enregistrées le long de la couche des corps cellulaires des cellules de Purkinje – tranche de cortex cérébelleux de jeune rat, même jeux de données que sur les figures **??** et 8.9. Les lignes verticales grises marquent deux potentiels d'action d'une cellule déchargeant en doublés (avec une forte dynamique d'amplitude). Les lignes pointillées verticales grises marques les potentiels d'action de cellule la cellule déchargeant en bouffées considérée dans la figure 8.9.

On a alors le choix entre deux stratégies : soit on effectue, dans un premier temps, une classification non supervisée en ignorant les rapport d'amplitudes puis on fusionne, dans un second temps, les classes si celles-ci sont localisées dans les mêmes domaines angulaires et si la distribution des intervalles entre potentiels d'action, après fusion, présente bien une période réfractaire ; soit on effectue des classification non supervisées séparées basées sur les domaines angulaires et fusionnant les classes tant qu'une période réfractaire est apparente. Pour les données illustrées ici, si nous nous intéressons aux événements les plus grands, une classification basée uniquement sur les domaines angulaires suffit, comme l'illustre la figure 8.13.

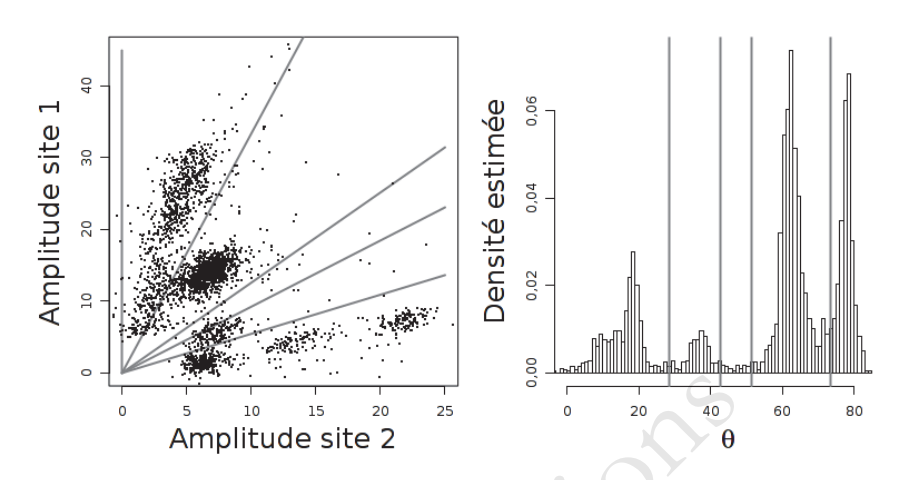

**Figure 8.12.** Rapports d'amplitudes. <sup>A</sup> gauche, amplitude (au pic) sur le site <sup>1</sup> en fonction de l'amplitude (au pic) sur le site 2 pour les potentiels d'action détectés sur les données utilisées pour la figure 8.11. Sur chaque axe, l'unité correspond à une fois l'écart type du bruit. Les lignes grises correspondent aux domaines angulaires définis sur la partie droite. A droite, distribution des angles θ estimés à partir de la tangente obtenue en régressant les 10 amplitudes autour du pic sur le site 1 sur les 10 amplitudes autour du pic sur le site 2 (sans terme constant). Les lignes verticales grises ont été placées « à l'œil » pour définir différentes catégories d'angles.

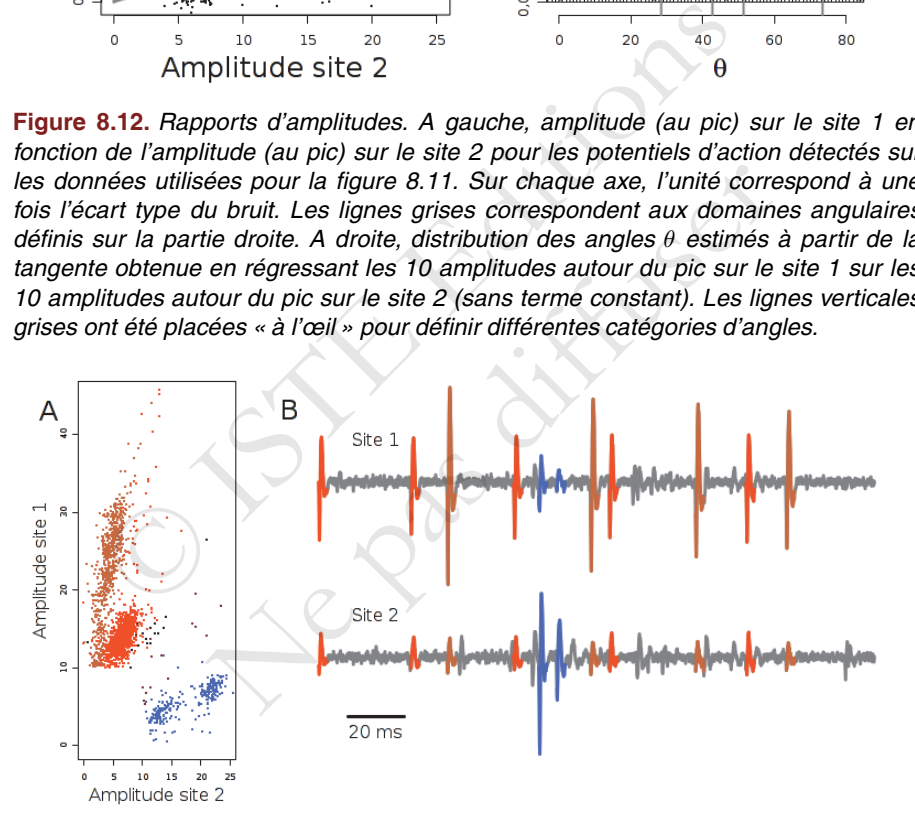

**Figure 8.13.** Classification basée sur les rapports d'amplitudes. A, partie gauche de la figure 8.12 avec les point coloriés suivant leur rapport d'amplitudes. Attention, seuls les potentiels d'actions dont l'amplitude au pic est plus grande que 10 sur au moins un site ont été conservés. B, identique à la figure 8.11 avec les potentiels d'action coloriés suivant leur rapport d'amplitudes. La cellule déchargeant en doublés est correctement identifiée (en bleu), de même que la cellule déchargeant en bouffées (en marron) et la cellule à décharge « constante » (en orange).

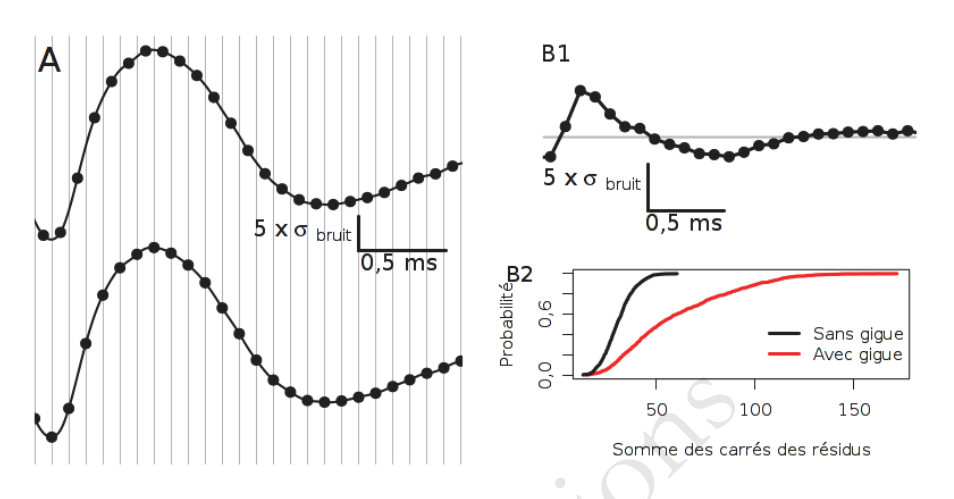

**Figure 8.14.** Gigue électronique. A, deux potentiels d'action d'un même neurone échantillonnés avec deux phases différentes; les points correspondent aux amplitudes « numérisées » et la ligne continue aux données avant échantillonnage. B1, illustration de l'effet de la gigue – sans bruit d'enregistrement – lors de la comparaison à un motif ; ici le motif est la version échantillonnée en bas de A et l'événement, celle d'en haut. Les amplitudes « du bas » sont soustraites à celle du haut (les précédents d'un demi pas d'échantillonnage). B2, une simulation comparant 1000 événements avec ou sans une gigue uniforme sur +/- une demie période d'échantillonnage avec un bruit d'enregistrement blanc suivant une loi normale centrée réduite (les événements sont ici définis par des séquences de 30 amplitudes). Somme des carré<br>
8.14. Gigue électronique. A, deux potentiels d'action d'un<br>
lonnés avec deux phases différentes; les points correspondent<br>
isées » et la ligne continue aux données avant échantillonnage<br>
isées » et la lign ec deux phases différentes; les points correspondent a<br>la ligne continue aux données avant échantillonnage. I<br>gue – sans bruit d'enregistrement – lors de la comp<br>est la version échantillonnée en bas de A et l'événement<br>des

# **8.3.10.** *La gigue électronique (***sampling jitter***) (1984)*

Un problème particulier apparaît avec l'échantillonnage des données. Ces dernières sont en effet stockées « en machine » sous forme de séquences (ou vecteurs) d'amplitudes – les mesures d'amplitudes ayant une séparation temporelle uniforme –, alors que les « vraies » données sont *continues*. Dans une situation idéale, sans bruit d'enregistrement, nous nous attendons alors à ce que deux potentiels d'actions successifs générés par le même neurone aient des positions différentes par-rapport au temps d'échantillonnage (techniquement on parle plutôt de *phase* que de position dans ce cas), comme l'illustre la figure 8.14 A. Si l'analyse est effectuée directement sur les données échantillonnées pour effectuer, par exemple, une résolution de superposition par soustraction du motif le plus proche (figure 8.8) de « nouveaux événements » peuvent apparaître, comme l'illustre la figure 8.14 B1. Ici, l'événement échantillonné en bas de la figure 8.14 A a été utilisé comme motif et soustrait à l'événement échantillonné en haut de la figure 8.14 A. La différence a une amplitude au pic égale à 5 fois l'écart type du bruit, c'est-à-dire qu'elle serait détectée comme un potentiel d'action puisque notre seuil de détection était de 4 fois l'écart type du bruit pour ces données. Une autre façon d'appréhender les conséquences de la gigue électronique est de simuler, à partir d'un motif continu – plus précisément défini comme une *fonction* continue –, des données échantillonnées et bruitées avec ou sans gigue. Cette dernière est alors simulée comme une variable aléatoire uniformément distribuée sur un intervalle allant de -1/2 à +1/2 période d'échantillonnage. Le motif est ensuite soustrait aux données simulées et la somme des résidus au carré est obtenue (comme nous l'avions fait pour la figure 8.5 B). La distribution de cette somme des résidus au carré est montrée sur la figure 8.14 B2. On voit que la gigue peut avoir un effet sur la variabilité du même ordre que celui du bruit. Cet effet va dépendre de la fréquence d'échantillonnage et de la forme du motif comme expliqué dans la référence [POU 14]. La stratégie « habituelle » pour diminuer ce problème est d'échantillonner à haute fréquence, mais ce n'est faisable que lorsque relativement peu de canaux sont enregistrés simultanément. Une autre possibilité est de ré-échantillonner numériquement en mettant en œuvre le théorème de Nyquist-Shannon [POU 02]. On peut aussi corriger efficacement la gigue comme proposé en 1984 par McGill et Dorfman [MCG 84] – en passant par une transformée de Fourier – soit en utilisant un développement en série de Taylor-McLaurin [POU 14]. Enfin, pour résoudre les superpositions, il semble – c'est une expérience de l'auteur – que l'effet de la gigue est bien moindre si on utilise des filtres (section 8.3.8) que si on procède par soustraction (section 8.3.6), mais ces différences apparentes restent encore à documenter dans une étude « sérieuse ». é dans la référence [POU 14]. La stratégie « habituelle » po<br>
e est d'échantillonner à haute fréquence, mais ce n'est faisa<br>
ment peu de canaux sont enregistrés simultanément. Une autr<br>
hantillonner numériquement en metta

# **8.3.11.** *Outils graphiques*

La période allant de la fin des années 1980 à aujourd'hui a vu, avec le développement spectaculaire de la puissance de calcul des ordinateurs, l'introduction de méthodes de visualisation *interactives* dont le premier exemple est certainement le logiciel XCLUST développé par Matt Wilson24. Ces méthodes constituent d'abord une mise en œuvre systématique de la réduction de dimension de la section 8.3.4 ; elles permettent de visualiser plusieurs projections simultanément. Ainsi, au lieu de travailler avec seulement les deux premières composantes principales (figure 8.7), nous allons pouvoir en utiliser 4 ou plus et juxtaposer les graphes des projections sur les plans définis les composantes principales prises deux à deux (première et deuxième, première et troisième, etc.). La figure 8.15 montre la « capture d'écran » obtenue avec le logiciel GGobi – gratuit et à « code source ouvert »  $25$  – où une telle et Dorfman [MCG 84] – en passant par une transform<br>un développement en série de Taylor-McLaurin [PO<br>superpositions, il semble – c'est une expérience de l<br>e est bien moindre si on utilise des filtres (section 8.3<br>action (s

<sup>24.</sup> Les dernières versions de ce logiciel sont disponibles sur github : github.com/wilsonlab/ mwsoft64.

<sup>25.</sup> Téléchargeable gratuitement et disponible pour Linux, Windows et Mac à l'adresse : www. ggobi.org/.

matrice de projections a été construite<sup>26</sup>. Cette figure essaie également d'illustrer, autant que faire se peut, l'aspect interactif. Ici, le panneau ou graphe « actif » est en haut à gauche de la figure (entouré d'un cadre noir). Le petit carré bleu clair représente la « touffe d'un pinceau » que l'utilisateur peut déplacer sur le graphe avec la souris. Tout point, initialement magenta, recouvert par le carré bleu devient bleu sur la graphe actif, *tout comme les points correspondants sur tous les autres graphes de la matrice*. Cette approche consistant à colorier en parallèle des points équivalents sur plusieurs graphes est appelée *brushing* en anglais, voir les références [CLE 93, p. 294] et [COO 07]. C'est actuellement la manière dont la grande majorité des résultats de tri de potentiels d'action est obtenue. Le logiciel que nous illustrons ici, GGobi, permet des visualisations dynamiques encore plus sophistiquées (et très utiles), comme les « grands tours » introduits par Asimov [ASI 85]. Notre expérience est que si GGobi n'est pas suffisant27 pour effectuer le tri des potentiels d'action, c'est néanmoins le logiciel le plus important pour cette tâche.

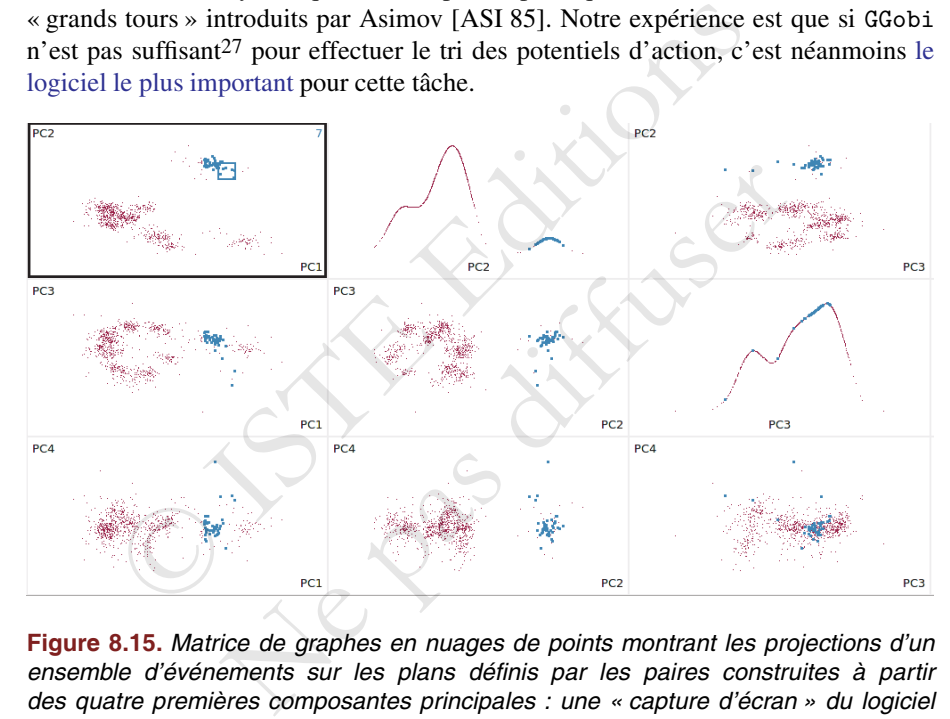

**Figure 8.15.** Matrice de graphes en nuages de points montrant les projections d'un ensemble d'événements sur les plans définis par les paires construites à partir des quatre premières composantes principales : une « capture d'écran » du logiciel GGobi. Les graphes « diagonaux » (première ligne deuxième colonne et deuxième ligne troisième colonne) sont les estimations lisses des densité des projections des événements sur la deuxième (première ligne deuxième colonne) et troisième (deuxième ligne troisième colonne) composante principale.

<sup>26.</sup> Cette figure a été construite à partir du jeu de données criquet mais contrairement aux figures 8.6 et 8.7, tous les événements et les quatre sites d'enregistrement ont été utilisés – les figures précédentes avaient été construites, pour plus de clarté, à partir d'un sous-ensemble des événements en n'utilisant qu'un site d'enregistrement.

<sup>27.</sup> Car on ne peut pas résoudre les superpositions, en tout cas pas simplement, après la réduction de dimension.

#### **8.3.12.** *Classification non supervisée automatique*

Avec le développement de méthodes graphiques interactives depuis la fin des années 1980, le développement, ou l'adoption, de méthodes de classifications nonsupervisées automatiques ou semi-automatiques, a concentré la part la plus importante des efforts des « méthodologistes » du tri des potentiels d'action. Un point faible des méthodes que nous avons exposées jusqu'ici est, en effet, qu'elles réclament une intervention importante de la personne en charge de l'analyse des données. La *comparaison à des motifs standards* (section 8.3.3) ou le *filtrage* (section 8.3.8) requièrent une estimation des motifs ou des filtres, les méthodes combinant réduction de dimension et classification non-supervisée (sections 8.3.4, 8.3.5 et 8.3.11) demandent une détermination des classes ou groupes d'événements directement par l'utilisateur. Ces interventions « lourdes » ont deux conséquences sur l'analyse :

1) elle demande beaucoup de temps ;

2) elle est faiblement reproductible28.

La demande de méthodes automatiques est donc forte et a généré (et génère toujours) de nombreuses publications. Au risque de nous fâcher avec bon nombre de nos collègues, nous pensons que le gros des problèmes rencontrés dans le cadre (de la partie *classification non-supervisée*) du tri des potentiels d'action est traité de façon satisfaisante par les deux méthodes les plus standards des statisticiens travaillant sur ces problèmes : ent une détermination des classes ou groupes d'événements deur. Ces interventions « lourdes » ont deux conséquences sur lle demande beaucoup de temps ;<br>lle est faiblement reproductible<sup>28</sup>.<br>demande de méthodes automatiques de méthodes automatiques est donc forte et a géné<br>breuses publications. Au risque de nous fâcher avec<br>nous pensons que le gros des problèmes rencontrés dar<br>*tion non-supervisée*) du tri des potentiels d'action est t<br>es de

1) l'algorithme des *k-moyennes* (*k-means*)29 ;

2) un modèle de mélange gaussien (*Gaussian Mixture Model* ou *GMM*)30 ajusté avec l'algorithme « espérance-maximisation » (*Expectation-Maximisation algorithm* ou *EM*)31.

L'algorithme des k-moyennes est simple à spécifier (et à mettre en œuvre) :

- *choix du nombre de composantes* : le nombre k de classes à inclure dans le modèle32 est fixé par l'utilisateur ;

<sup>28.</sup> Ici, le manque de reproductibilité se situe à deux niveaux : deux personnes différentes analysant le même jeu de données ne vont typiquement pas arriver à la même classification comme illustré dans la référence [HAR 00] ; une *même* personne analysant le *même* jeu de données à six mois d'intervalle ne va typiquement pas arriver deux fois à la même classification. 29. Voir l'article Wikipédia : fr.wikipedia.org/wiki/Algorithme\_des\_k-moyennes.

<sup>30.</sup> Voir l'article Wikipédia : fr.wikipedia.org/wiki/Modèle\_de\_mélanges\_gaussiens.

<sup>31.</sup> Voir l'article Wikipédia : fr.wikipedia.org/wiki/Algorithme\_espérance-maximisation.

<sup>32.</sup> En pratique, une observation des données avec les modes « dynamiques » (rotations et « grands tours ») de GGobi permet de trouver  $k$ . Nous discuterons plus loin de méthodes automatiques.

- *initialisation* : k événements, que nous désignerons par *centres*, sont tirés au hasard parmi les n événements observés ;

- calcul des distances : la distance (euclidienne) de chaque événement à chacun des k centres est calculée ;

- attribution des événements : chaque événement est attribué au centre dont il est le plus proche ;

- mise à jour des centres : la nouvelle position de chaque centre est donnée par la moyenne des événements « qui lui appartiennent » ;

- *itération* : retour à l'étape calcul des distances jusqu'à ce qu'un nombre maximal – fixé au préalable – d'itérations ait été effectué ou qu'une autre condition d'arrêt<sup>33</sup> ait été satisfaite ;

: les dernières positions des centres donnent les *motifs*, les dernières *- résultats* attributions donnent la classification et la *variance totale*34 est calculée.

Cette procédure est répétée plusieurs fois (de 10 à 50 fois) avec différentes initialisations; le résultat final est donné par la répétition qui donne la plus petite variance totale finale. Le fonctionnement de l'algorithme est illustré sur la figure 8.16. Les données de la figure 8.15 ont été reprises, mais pour simplifier la lecture de notre illustration, une seule projection (sur le plan défini par la première et la troisième composante principale) est employée et les événements de 3 des 10 neurones – qui sont identifiés lors de la « vraie analyse » – ont été retirés. atisfaite ;<br>
statisfaite ;<br>
statisfaite ;<br>
statisfaite : les dernières positions des centres donnent les motions<br>
donnent la classification et la variance totale<sup>34</sup> est calculé<br>
e procédure est répétée plusieurs fois (de résultat final est donné par la répétition qui donne<br>ale. Le fonctionnement de l'algorithme est illustré sur<br>figure 8.15 ont été reprises, mais pour simplifier la levelle projection (sur le plan défini par la première e<br>i

L'algorithme espérance-maximisation (EM) pour un modèle de mélange gaussien (MMG) rajoute une petite couche de formalisme à l'algorithme des k-moyennes : un modèle probabiliste de génération des données est *explicitement* postulé. Ainsi chaque observation  $y_1, y_2, \ldots, y_n$  est-elle vue comme la réalisation d'une variable aléatoire  $Y \in \mathbb{R}^p$  dont la loi est supposée connue à l'exception d'un nombre *fini* de paramètres. Pour un *mélange gaussien* la densité de Y s'écrira :

$$
p\left(\mathbf{Y}=\mathbf{y};\theta_{k}\right)=\sum_{j=1}^{k}\pi_{j}\,\phi(\mathbf{y};\mu_{j},\Sigma_{j})
$$
\n[8.8]

où  $\theta_k$  désigne l'ensemble des paramètres du modèle :

$$
\theta_k = \{\pi_j, \mu_j, \Sigma_j\}_{j=1,\dots,k}, \ 0 \le \pi_j \le 1, \ \sum_{j=1}^k \pi_j = 1 \tag{8.9}
$$

<sup>33.</sup> Un exemple de condition d'arrêt est le fait que toutes les distances entre deux positions successivent de chacun des centres soient inférieures à un seuil fixé au préalable.

<sup>34.</sup> Chaque centre est soustrait de chaque événement qui lui est attribué (nous parlons ici de soustraction vectorielle) et les carrés des normes (euclidiennes) de ces différences sont sommés. Cette somme est ce que nous désignons par « variance totale ».

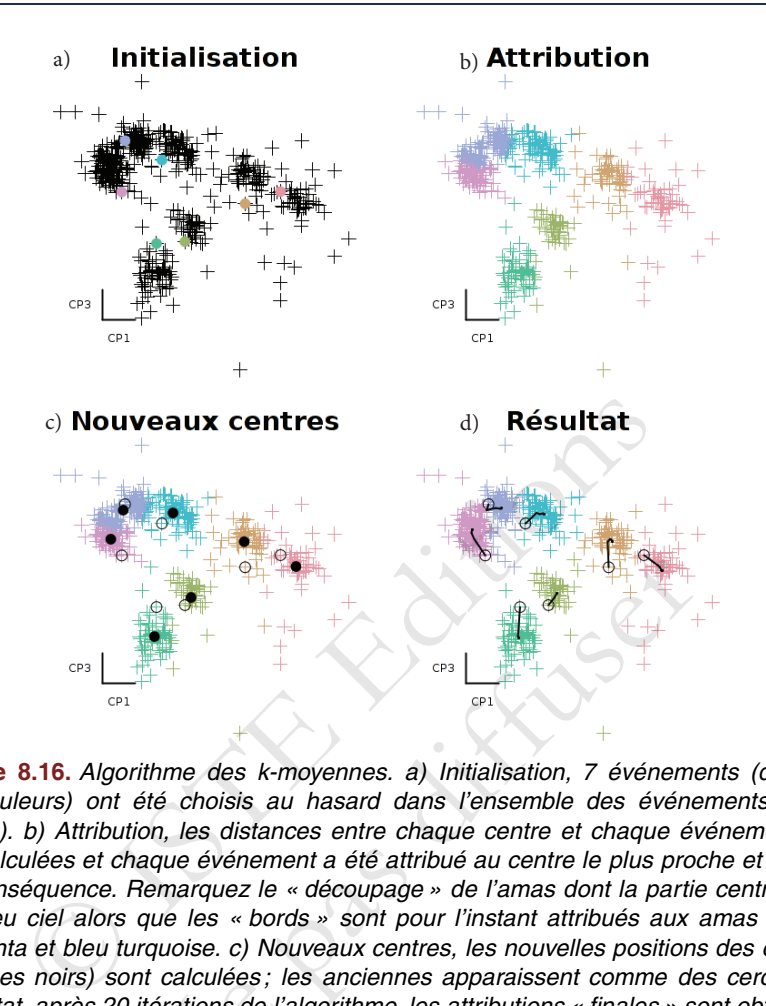

**Figure 8.16.** Algorithme des k-moyennes. a) Initialisation, <sup>7</sup> événements (disques de couleurs) ont été choisis au hasard dans l'ensemble des événements (croix noires). b) Attribution, les distances entre chaque centre et chaque événement ont été calculées et chaque événement <sup>a</sup> été attribué au centre le plus proche et colorié en conséquence. Remarquez le « découpage » de l'amas dont la partie centrale est en bleu ciel alors que les « bords » sont pour l'instant attribués aux amas voisins magenta et bleu turquoise. c) Nouveaux centres, les nouvelles positions des centres (disques noirs) sont calculées ; les anciennes apparaissent comme des cercles. d) Résultat, après 20 itérations de l'algorithme, les attributions « finales » sont obtenues. Les trajectoires des centres sont représentées en noir et les points de départ sont figurés par des cercles. We will be a through the set of the set of the set of the set of the set of the set of the set of the set of the set of the set of the set of the set of the set of the set of the set of the set of the set of the set of the

et où  $\phi(\cdot;\mu,\Sigma)$  désigne la densité d'une loi normale (ou gaussienne) multidimensionnelle :

$$
\phi(\mathbf{y}; \mu, \Sigma) = \frac{1}{(2\pi)^{p/2} |\Sigma|^{1/2}} \exp\left(-\frac{1}{2}(\mathbf{y} - \mu)^T \Sigma^{-1}(\mathbf{y} - \mu)\right)
$$
 [8.10]

où μ est la moyenne – un vecteur de ℝ<sup>p</sup> –, Σ est la matrice variance-covariance<sup>20</sup>, |Σ| désigne le déterminant de Σ et le T en exposant signifie la *transposée*. Les inconnues de la loi de mélange sont les poids  $\pi_j$  – il n'y a que  $k-1$  valeurs indépendantes – les k moyennes  $\mu_i$  et les k matrices variance-covariance  $\Sigma_i$ . Dans ce contexte, l'algorithme EM pour un MMG est à peine plus compliqué que celui des k-moyennes et donne dans le cas général où chaque neurone / amas a sa propre matrice variance-covariance :

*Initialisation* : k événements sont tirés au hasard parmi les n événements observés et vont fournir les  $k \mu_j^{(0)}$ , les  $\pi_j^{(0)}$  sont typiquement tous initialisés avec une valeur identique de  $1/k$  et les  $\Sigma_j^{(0)}$  sont aussi initialisées identiquement comme une matrice diagonale dont chaque élément diagonal correspond à la variance du bruit.

*Calcul des probalités relatives* : la probabilité relative,  $p_{i,j}$ , pour chacun des  $k$ centres, j, d'avoir généré chacun des événements, i :

$$
p_{i,j} = \pi_j^{(l)} \phi(\mathbf{y}_i; \mu_j^{(l)}, \Sigma_j^{(l)})
$$

est calculée.

*Attribution des responsabilités* : la « responsabilité »  $t_{i,j}$  de chacun des centres, j, pour chacun des événements, i, est obtenue en normalisant les probabilités relatives :

$$
t_{i,j} = p_{i,j} / \sum_{m=1}^{k} p_{i,m}
$$

*Mise à jour des paramètres* : les *nouvelles* valeurs des paramètres de chaque centre sont obtenues en pondérant chaque événement selon la responsabilité du centre considéré :

| ulculée.                                                                                                    | <i>trribution des responsabilités</i> : la « responsabilité » <i>t<sub>i,j</sub></i> de chacun<br>chacum des événements, <i>i</i> , est obtenue en normalisant les probabilit<br>$t_{i,j} = p_{i,j} / \sum_{m=1}^{k} p_{i,m}$ |
|----------------------------------------------------------------------------------------------------|----------------------------------------------------------------------------------------------------|
| disc à jour des paramètres : les nouvelles valeurs des paramètr<br>e sont obtenues en pondérant chaque événement selon la responsab<br>defré :<br>$\pi_j^{(l+1)} = \sum_{i=1}^{n} t_{i,j}/n,$ |                                                                                                    |
| $\mu_j^{(l+1)} = \left(\sum_{i=1}^{n} t_{i,j} y_i\right) / \sum_{i=1}^{n} t_{i,j}$                                                                                                    |                                                                                                    |
| $\Sigma_j^{(l+1)} = \left(\sum_{i=1}^{n} t_{i,j} (y_i - \mu_j^{(l+1)})(y_i - \mu_j^{(l+1)})^T\right) / \sum_{i=1}^{n} t_{i,j}$                                                                |                                                                                                    |

et :

$$
\Sigma_j^{(l+1)} = \left(\sum_{i=1}^n t_{i,j} (y_i - \mu_j^{(l+1)})(y_i - \mu_j^{(l+1)})^T\right) / \sum_{i=1}^n t_{i,j}
$$

*Itération* : retour à l'étape calcul des probalités relatives jusqu'à ce qu'un nombre maximal – fixé au préalable – d'itérations ait été effectué ou qu'une autre condition d'arrêt ait été satisfaite.

*Résultats* : les dernières valeurs des paramètres est les dernières responsabilités constituent le résultat.

Comme dans le cas des k-moyennes, la procédure est répétée plusieurs fois (de 10 à 50 fois) avec différentes initialisations; le résultat final est donné par la répétition qui donne la plus grande densité de probabilité finale – ou vraisemblance, comme expliqué dans le paragraphe suivant – pour le jeu de données  $35$ . Les  $\mu_i$  fournissent une estimation des centres. Il y a deux façons d'utiliser les responsabilités : la première consiste, pour chaque événement, à trouver le centre ayant la plus forte responsabilité et à attribuer l'événement à ce centre ; la seconde garde les responsabilité telles quelles et effectue toutes les estimations ultérieures (histogramme d'intervalles entre potentiels d'action, corrélogrammes-croisés entre neurones, etc.) en moyennant selon les reponsabilités comme expliqué dans la référence [POU 05, section 5.4]. Il est possible (et courant) de simplifier le MMG ci-dessus en imposant le même  $\pi_i$  pour tous les neurones – ce qui revient à dire qu'ils déchargent tous avec la même fréquence – ou en imposant des  $\Sigma_i$  identiques – ce qui revient à dire qu'un neurone donné génère toujours la même forme de potentiel d'action ou le même motif ; dit autrement, il n'y a pas de dynamique de forme (sections 8.3.7 et 8.3.9). En combinant ces deux dernières contraintes, on obtient une version des k-moyennes dont l'étape d'attribution autorise des attributions partielles. Sur les données de la figure 8.16, quelque soit le type de MMG employé, une classification identique à celle des k-moyennes est obtenue, dès lors que le même nombre de classes/neurones est employé. En pratique, on privilégiera un MMG avec EM sur les k-moyennes lorsque les nuages, visualisés avec GGobi, ont des formes différentes et, surtout, lorsqu'ils se recouvrent partiellement. Dans ce dernier cas, l'estimation de la position des centres (les  $\mu$  d'un MMG) seront plus fiables, ce qui est important si, comme on devrait toujours le faire, on emploie ces méthodes de classification non-supervisée automatique comme un préalable à une classification basée sur une *comparaison à des motifs standards* (section 8.3.3) ou sur un *filtrage* (section 8.3.8). lynamique de forme (sections 8.3.7 et 8.3.9). En combinant ces<br>tes, on obtient une version des k-moyennes dont l'étape d'attr<br>ibutions partielles. Sur les données de la figure 8.16, quelque<br>ployé, une classification ident es k-moyennes lorsque les nuages, visualisés avec G<br>s et, surtout, lorsqu'ils se recouvrent partiellement. Da<br>de la position des centres (les  $\mu$  d'un MMG) seront pl<br>si, comme on devrait toujours le faire, on emploie en-

Les méthodes de choix automatique du nombre de classes – le paramètre k cidessus – ayant une base théorique, reposent sur une vraisemblance pénalisée et sont discutées dans la référence [HAS 09, chapitre 7]. La *vraisemblance* (en anglais *likelihood*) n'est rien d'autre que la densité de probabilité des observations (et la logvraisemblance est son logarithme), mais où le rôle des observations et des paramètres sont échangés ; c'est-à-dire dans le cas du MMG que nous venons de considérer :

$$
l(\theta_k; \mathbf{y}_1, \dots, \mathbf{y}_n) = \sum_{i=1}^n \log \left\{ \sum_{j=1}^k \pi_j \, \phi(\mathbf{y}_i; \mu_j, \Sigma_j) \right\}
$$
 [8.11]

La log-vraisemblance *est une fonction des paramètres, les données étant fixées*. Le travail des mathématiciens, dans ce cadre théorique, montre qu'en choisissant comme estimateur θ de θ, l'argument qui maximise l'équation [8.11] *à nombre de classes fixé*, une valeur « optimale » est obtenue<sup>36</sup>. Le fait que la suite des  $\theta^{(l)}$  générée par

<sup>35.</sup> On calcule plutôt la log probabilité finale :  $\sum_{i=1}^{n} \log \left( \sum_{j=1}^{k} \pi_j \, \phi(\mathbf{y}_i; \mu_j, \Sigma_j) \right)$ .

<sup>36.</sup> Ici, optimale signifie que si les données ont effectivement été générées par un mélange de lois normales et que si le nombre d'obversations  $n$  tend vers l'infini, alors la variable aléatoire  $\theta$  converge vers  $\theta$  et à la plus petite variance atteignable.

l'algorithme EM converge vers θ (dans des conditions assez générales) est un autre résultat important produit par les mathématiciens. Maintenant, dans le cas d'un MMG, on voit immédiatement que si on s'autorise d'une part, k à croître et, d'autre part, les éléments diagonaux des  $\Sigma_i$  à diminuer, une valeur infinie de la log-vraisemblance sera obtenue, en prenant par exemple autant de classes que d'observations et en posant les  $\pi_j = 1/n$  et les  $\mu_j$  égaux aux observations (un centre par observation). Dit autrement, si nous essayons de maximiser la vraisemblance quand celle-ci est aussi considérée comme une fonction du nombre de classes, sans imposer une limite inférieure (> 0) aux éléments diagonaux des  $\Sigma_j$ , alors la vraisemblance est maximisée par un modèle ayant autant de classes qu'il y a d'observations, où chaque centre de classe est égale à une observation et où les matrices variance-covariance sont dégénérées avec des éléments diagonaux nuls. Lorsque les données sont enregistrées continûment, comme c'est le cas des deux jeux de données utilisés pour illustrer ce chapitre, il est en principe possible d'estimer la matrice variance-covariance du bruit (comme dans la référence [POU 02]) et d'utiliser cette dernière comme contrainte imposée aux matrices variance-covariance des différentes classes : les éléments de ces dernières devraient être supérieurs ou égaux aux éléments correspondant de la matrice variance-covariance du bruit. Curieusement, cette approche ne semble jamais avoir été explorée. . . Ce qui est fait à la place est l'application des méthodes générales développées par les statisticiens ; méthodes qui ne supposent pas qu'il est possible d'estimer indépendamment un niveau de bruit et qui pénalisent la vraisemblance par un terme proportionnel à la « complexité » du modèle – c'est-à-dire à son nombre de paramètres. Nous sommes ainsi invités à minimiser l'AIC (*Akaike Information Criterion*, critère d'information d'Akaike)37 : ées avec des éléments diagonaux nuls. Lorsque les données soment, comme c'est le cas des deux jeux de données utilisés p; il est en principe possible d'estimer la matrice variance-cove<br>
dans la référence [POU 02]) et d'ut raient être supérieurs ou égaux aux éléments corres<br>covariance du bruit. Curieusement, cette approche ne s<br>... Ce qui est fait à la place est l'application des métho<br>es statisticiens ; méthodes qui ne supposent pas qu'i<br>d

$$
AIC(k) = -2l(\widehat{\theta}_k) + 2d
$$
 [8.12]

où  $\hat{\theta}_k \in \mathbb{R}^d$  maximise l'équation [8.11], d étant la dimension de l'espace des paramètres – qui est une fonction de  $k$ . L'autre critère encore plus souvent employé est le BIC (*Bayesian Information Criterion*, critère d'information bayésien)38 :

$$
BIC(k) = -2l(\hat{\theta}_k) + d \log n \tag{8.13}
$$

Compte tenu de notre discussion précédente, lorsque  $k$  augmente,  $l(\theta_k)$  augmente aussi est les premiers termes de l'AIC et du BIC diminuent ; on voit ainsi que les seconds termes  $2d$  et  $d \log n$  vont contrecarrer cette diminution, puisque eux vont croître avec k. Clairement le BIC pénalise plus une augmentation de la complexité du modèle que l'AIC. En pratique, les deux critères surestiment le nombre de classes / neurones. Cela est principalement dû au fait que les événements sujets à la classifications non-supervisée contiennent des superpositions (sections 8.3.6 et 8.3.8) ;

<sup>37.</sup> Lien Wikipédia : fr.wikipedia.org/wiki/Critère\_d'information\_d'Akaike.

<sup>38.</sup> Lien Wikipedia : en.wikipedia.org/wiki/Bayesian\_information\_criterion.

superpositions qui ne sont pas prises en compte correctement par les modèles de mélanges (voir la remarque à ce propos à la fin de la section 8.3.11). Il serait clairement souhaitable d'effectuer la comparaison de modèles au niveau des données complètes, superpositions incluses, et pas seulement au stade de la classification non-supervisée, mais cela n'a pas encore été tenté, à notre connaissance.

#### **8.4. Quelques recommandations**

Nous concluons ce déjà bien long chapitre par quelques conseils variés allant du général au plus spécifique. Tout d'abord, un conseil qui vaut bien au-delà du problème du tri des potentiels d'action : le lecteur ne devrait *jamais* utiliser une méthode qu'il ne comprend pas. Dans le contexte du tri des potentiels d'action, comme dans celui de l'analyse de données neurophysiologiques en général, *un excellent moyen de comprendre une méthode est de la programmer*. Nous avons aujourd'hui à notre disposition plusieurs environnements – ou « écosystèmes » selon une terminologie de plus en plus fréquente chez les informaticiens – généralistes d'analyse de données : Python<sup>39</sup>,  $R^{40}$ , Matlab<sup>41</sup> ou sa version libre GNU Octave<sup>42</sup>; et ces écosystèmes permettent une mise en œuvre simple et rapide des méthodes discutées dans la littérature. A titre d'exemples, le lecteur est invité à consulter les analyses des deux jeux de données utilisés dans ce chapitre avec R et Python43. Il ne faut pas conclure de ce conseil qu'une analyse « sérieuse » suppose que son auteur a reprogrammé l'ensemble des méthodes utilisées ; clairement, lorsqu'il s'agit des k-moyennes ou d'un EM pour un MMG, des codes efficaces et *bien testés* sont disponibles et devraient être employés. Néanmoins, une bonne compréhension de ces deux algorithmes est facilement obtenue en en programmant des versions même simples. L'avantage, énorme à moyen ou long terme, de l'approche que nous préconisons ici est qu'elle permet à « l'analyseur de données » de s'émanciper des méthodes proposées par les fabriquants (d'amplificateurs généralement); méthodes qui, dans notre expérience, sont opaques et pas suffisamment adaptables<sup>44</sup>. Après plus de 15 ans passés à travailler sur le tri des potentiels d'actions (mais pas seulement sur cela fort heureusement), sur différentes espèces (rats, souris, singes, criquet, blattes, abeilles), différents tissus (cervelet, hippocampe, néocortex, lobe antennaire, etc.) et e du tri des potentiels d'action : le lecteur ne devrait *jam*.<br>
e qu'il ne comprend pas. Dans le contexte du tri des pote dans celui de l'analyse de données neurophysiologiques *t moyen de comprendre une méthode est de la* de plus en plus fréquente chez les informaticiens -<br>iées : Python<sup>39</sup>, R<sup>40</sup>, Matlab<sup>41</sup> ou sa version libre GN<br>es permettent une mise en œuvre simple et rapide (<br>littérature. A titre d'exemples, le lecteur est invité à<br>x

<sup>39.</sup> Site officiel : www.python.org/, auquel il faut ajouter la suite Numpy, Scilab, Matplotlib (on utilisera le site www.scipy.org/ comme point d'entrée).

<sup>40.</sup> Site officiel : www.r-project.org/.

<sup>41.</sup> Site officiel : fr.mathworks.com.

<sup>42.</sup> Site officiel : www.gnu.org/software/octave/.

<sup>43.</sup> Voir la page consacrée au tri des potentiels d'action sur le site de l'auteur : xtof.perso.math. cnrs.fr/sorting.html, les exemples d'analyse se trouvent en bas de page.

<sup>44.</sup> L'auteur s'est mis à programmer ses propres méthodes du fait de ces deux « problèmes ».

différents types d'électrodes, nous nous apercevons que quelques étapes clés : filtrage, détection des événements, méthode de classification non-supervisée, doivent être adaptées pour chaque tissu<sup>45</sup>. Une fois ces ajustements effectués, dans un environnement qui le permet, il est très simple, avec par exemple Python ou R, d'écrire un script dépendant de très peu de paramètres (ou même d'aucun paramètre) et effectuant l'ensemble du tri pour un jeu de données. Dans cette optique, nous recommandons *fortement* une version modernisée des approches mises en œuvre jusqu'au milieu des années 1980 :

1) utiliser la première minute d'enregistrement (ou les quelques premières minutes) pour estimer les motifs (section 8.3.3) avec GGobi suivi des k-moyennes, ou d'un EM pour un MMG si les k-moyennes ne sont pas satisfaisantes, ou d'un *Bagged clustering* [LEI 99] si les deux premières ne sont pas satisfaisantes;

2) effectuer une classification par une *comparaison à des motifs standards*(section 8.3.3) ou avec des filtres (section 8.3.8) *en résolvant les superpositions* (section 8.3.6), en tenant compte de la gigue électronique (section 8.3.10) et de la dynamique d'amplitude46 (sections 8.3.7 et 8.3.9). Cette classification est faite *seulement sur une durée d'enregistrement « courte par-rapport au temps de dérive des électrodes » qui génère un changement des motifs* et pas sur l'ensemble de l'enregistrement ;

3) les motifs sont corrigés, s'il y a lieu, pour les dérives avant de classer la période d'enregistrement suivante.

D'une façon générale, remplacez les moyennes par les médianes – ceci est particulièrement important lors de l'estimation des motifs – et les écarts types par les médianes des valeurs absolues des écarts (plus simplement formulé en anglais pas *median absolute deviation*, MAD) deux estimateurs *robustes*47. Ces deux recommandations ne sont qu'apparemment bénignes ; en pratique, elles améliorent considérablement la fiabilité des résultats et cela bien au-delà du problème du tri des potentiels d'action. Enfin, la littérature sur le tri des potentiels d'action, comme sur l'analyse de données neurophysiologiques en générale, est particulièrement confuse ; c'est la conviction de l'auteur que cet aspect pourrait être amoindri, pour ne pas dire éliminé, si les utilisateurs/développeurs donnaient accès *sans restriction à leur données et à leurs programmes*, c'est-à-dire s'ils mettaient en œuvre une approche de *recherche reproductible* [STO 14, DEL 12] : le meilleur moyen de progresser individuellement et collectivement. rigo durativa es la se a móyennes ne sont pas statistaisantes;<br>
rigo (LEI 99] si les deux premières ne sont pas statistaisantes;<br>
ffectuer une classification par une *comparaison à des motifs sta*<br>
un avec des filtres (se cluons 8.5.7 et 8.5.9). Cette classification est faite *settiement* « *courte par-rapport au temps de dérive des élument des motifs* et pas sur l'ensemble de l'enregistrem<br>ont corrigés, s'il y a lieu, pour les dérives avan

<sup>45.</sup> Ceci est vrai des combinaisons espèce / tissus ; aussi les méthodes employées pour les enregistrements du lobe antennaire (équivalent chez les insectes du bulbe olfactif des vertébrés) des criquets et des blattes sont-elles différentes.

<sup>46.</sup> Un algorithme efficace de résolution de superpositions en présence de dynamique d'amplitude reste à élaborer !

<sup>47.</sup> Voir la page Wikipédia en anglais : en.wikipedia.org/wiki/Robust\_statistics, la version française étant très pauvre ce qui est tout à fait symptomatique.

#### **8.5. Bibliographie**

- [ADR 22] ADRIAN E.D., FORBES A., « The all-or-nothing response of sensory nerve fibres », *J. Physiol.*, vol. 56, n<sup>○</sup> 5, p. 301-30, juillet 1922.
- [ANT 00] ANTIC S., WUSKELL J.P., LOEW L., ZECEVIC D., « Functional profile of the giant metacerebral neuron of Helix aspersa : temporal and spatial dynamics of electrical activity in situ », *The Journal of Physiology*, vol. 527, n◦ 1, p. 55-69, 2000.
- [ASI 85] ASIMOV D., « The grand tour : a tool for viewing multidimensional data », *SIAM J. Sci. Stat. Comput.*, vol. 6, n<sup>o</sup> 1, p. 128-143, Society for Industrial and Applied Mathematics, 1985.
- [BED 04] BEDARD C., KROGER H., DESTEXHE A., « Modeling Extracellular Field Potentials and the Frequency-Filtering Properties of Extracellular Space », *Biophys. J.*, vol. 86, n◦ 3, p. 1829-1842, 2004.
- [BRE 09] BRÉMAUD P., *Initiation aux Probabilités et aux chaînes de Markov*, Springer, 2009.
- [BUZ 04] BUZSÁKI G., « Large-scale recording of neuronal ensembles », *Nat. Neurosci.*, vol. 7, n° 5, p. 446-451, mai 2004.
- [CAL 73] CALVIN W.H., « Some simple spike separation techniques for simultaneously recorded neurons », *Electroencephalography and Clinical Neurophysiology*, vol. 34, n◦ 1, p. 94-96, 1973.
- [CAN 10] CANEPARI M., ZECEVIC D., *Membrane Potential Imaging in the Nervous System : Methods and Applications*, Springer, 2010.
- [CHA 99] CHAPIN J., MOXON K., MARKOWITZ R., NICOLELIS M., « Real-time control of a robot arm using simultaneously recorded neurons in the motor cortex », *Nat. Neurosci.*, vol. 2, n◦ 7, p. 664-670, 1999. The BEDARD C., KROGER H., DESTEXHE A., « Modeling Extracellula<br>
the Frequency-Filtering Properties of Extracellular Space », *Biophys.*<br>
29-1842, 2004.<br>
] BRÉMAUD P., *Initiation aux Probabilités et aux chaînes de Markov* 46-451, mai 2004.<br>
W.H., « Some simple spike separation techniques for<br>
s», *Electroencephalography and Clinical Neurophysiology*<br>
RI M., ZECEVIC D., *Membrane Potential Imaging in the Ne*<br>
plications, Springer, 2010.<br>
J.,
- [CHA 04] CHAPIN J., « Using multi-neuron population recordings for neural prosthetics », *Nat. Neurosci.*, vol. 7, n◦ 5, p. 452-455, 2004.
- [CLE 93] CLEVELAND W.S., *Visualizing Data*, Hobart Press, 1993.
- [CON 80] CONTE S., DE BOOR C., *Elementary numerical analysis : an algorithmic approach*, McGraw-Hill, 1980.
- [COO 07] COOK D., SWAYNE D.F., *Interactive and Dynamic Graphics for Data Analysis. With R and GGobi*, Springer, 2007.
- [DEL 06] DELESCLUSE M., POUZAT C., « Efficient spike-sorting of multi-state neurons using inter-spike intervals information », *J. Neurosci. Methods*, vol. 150, n◦ 1, p. 16-29, 15 janvier 2006.
- [DEL 12] DELESCLUSE M., FRANCONVILLE R., JOUCLA S., LIEURY T., POUZAT C., « Making neurophysiological data analysis reproducible. Why and how ? », *Journal of Physiology (Paris)*, vol. 106, n◦ 3-4, p. 159-170, 2012.
- [DON 08] DONG Y., MIHALAS S., QIU F., VON DER HEYDT R., NIEBUR E., « Synchrony and the binding problem in macaque visual cortex », *Journal of Vision*, vol. 8, n◦ 7, 2008.
- [EYZ 55] EYZAGUIRRE C., KUFFLER S.W., « Further study of soma, dendrite, and axon excitation in single neurons », *J. Gen. Physiol.*, vol. 39, n◦ 1, p. 121-153, 1955.
- [FAT 57] FATT P., « Electric potentials occurring around a neurone during its antidromic activation », *J. Neurophysiol.*, vol. 20, n◦ 1, p. 27-60, 1957.
- [GEO 86] GEORGOPOULOS A., SCHWARTZ A., KETTNER R., « Neuronal population coding of movement direction », *Science*, vol. 233, n◦ 4771, p. 1416-1419, 1986.
- [GER 64] GERSTEIN G.L., CLARK W.A., « Simultaneous Studies of Firing Patterns in Several Neurons », *Science*, vol. 143, n◦ 3612, p. 1325-1327, 1964.
- [GLA 68] GLASER E., MARKS W., « On-line separation of interleaved neuronal pulse sequences », dans ENSLEIN K. (DIR.), *Data Acquisition and Processing in Biology and Medicine*, p. 137-156, Pergamon, 1968.
- [GLA 76] GLASER E.M., RUCHKIN D.S., *Principles of neurobiological signal analysis*, Academic Press, 1976.
- [GOL 74] GOLDSTEIN S.S., RALL W., « Changes of action potential shape and velocity for changing core conductor geometry », *Biophys. J.*, vol. 14, n◦ 10, p. 731-57, octobre 1974.
- [GRA 95] GRAY C.M., MALDONADO P.E., WILSON M., MCNAUGHTON B., « Tetrodes markedly improve the reliability and yield of multiple single-unit isolation from multi-unit recordings in cat striate cortex », *Journal of Neuroscience Methods*, vol. 63, n◦ 1-2, p. 43-54, 1995. icine, p. 137-156, Pergamon, 1968.<br>
1] GLASER E.M., RUCHKIN D.S., *Principles of neurobiological*<br>
lemic Press, 1976.<br>
1] GOLDSTEIN S.S., RALL W., « Changes of action potential shape<br>
ging core conductor geometry », *Bioph* C.M., MALDONADO P.E., WILSON M., MCNAUGHTON<br>
V. P. 191-91, N.M., MALDONADO P.E., WILSON M., MCNAUGHTON<br>
ve the reliability and yield of multiple single-unit isolation 1<br>
striate cortex », Journal of Neuroscience Methods,
- [GRO 70] GROVER F.S., BUCHWALD J.S., « Correlation of cell size with amplitude of background fast activity in specific brain nuclei », *Journal of Neurophysiology*, vol. 33, n◦ 1, p. 160-171, American Physiological Society, 1970.
- [HAM 81] HAMILL O., MARTY A., NEHER E., SAKMANN B., SIGWORTH F., « Improved patch-clamp techniques for high-resolution current recording from cells and cell-free membrane patches », *Pflügers Archiv*, vol. 391, n◦ 2, p. 85-100, Springer-Verlag, 1981.
- [HAR 32] HARTLINE H.K., GRAHAM C.H., « Nerve impulses from single receptors in the eye », *Journal of Cellular and Comparative Physiology*, vol. 1, n◦ 2, p. 277-295, 1932.
- [HAR 00] HARRIS K.D., HENZE D.A., CSICSVARI J., HIRASE H., BUZSAKI G., « Accuracy of tetrode spike separation as determined by simultaneous intracellular and extracellular measurements », *J. Neurophysiol.*, vol. 84, n◦ 1, p. 401-414, juillet 2000.
- [HAS 09] HASTIE T., TIBSHIRANI R., FRIEDMAN J., *The Elements of Statistical Learning : Data Mining, Inference, and Prediction*, 2e édition, Springer, 2009, disponible à l'adresse : http://www-stat.stanford.edu/~hastie/Papers/ESLII.pdf.
- [HOD 52] HODGKIN A.L., HUXLEY A.F., « A quantitative description of membrane current and its application to conduction and excitation in nerve », *The Journal of Physiology*, vol. 117, n◦ 4, p. 500-544, août 1952.
- [HOM 09] HOMMA R., BAKER B.J., JIN L., GARASCHUK O., KONNERTH A., COHEN L.B., ZECEVIC D., « Wide-field and two-photon imaging of brain activity with voltage and calcium-sensitive dyes », *Philosophical Transactions of the Royal Society B : Biological Sciences*, vol. 364, n◦ 1529, p. 2453-2467, 2009.
- [LEI 99] LEISCH F., Bagged clustering, SFB Adaptive Information Systems and Modelling in Economics and Management Science n◦ 51, Vienna University of Economics and Business, 1999.
- [LIN 14] LINDÉN H., HAGEN E., LESKI S., NORHEIM E.S., PETTERSEN K.H., EINEVOLL G.T., « LFPy : A tool for biophysical simulation of extracellular potentials generated by detailed model neurons », *Frontiers in Neuroinformatics*, vol. 7, n◦ 41, 2014.
- [MAL 81] VON DER MALSBURG C., The Correlation Theory of Brain Function, Internal Report n◦ 81-2, MPI Biophysical Chemistry, 1981, disponible à l'adresse : http://cogprints. org/1380/01/vdM\_correlation.pdf.
- [MCG 84] MCGILL K.C., DORFMAN L.J., « High-resolution alignment of sampled waveforms », *IEEE Trans. Biomed. Eng.*, vol. 31, n◦ 6, p. 462-468, 1984.
- [MCN 83] MCNAUGHTON B.L., O'KEEFE J., BARNES C.A., « The stereotrode : A new technique for simultaneous isolation of several single units in the central nervous system from multiple unit records », *Journal of Neuroscience Methods*, vol. 8, n◦ 4, p. 391-397, 1983.
- [PLO 07] PLONSEY R., BARR R., *Bioelectricity : A Quantitative Approach*, Springer, 2007.
- [POG 63] POGGIO G.F., MOUNTCASTLE V.B., « The functional properties of ventrobasal thalamic neuronsstudied in unanesthetized monkeys », *Journal of Neurophysiology*, vol. 26, p. 775-806, 1963. S», IEEE Trans. Biomea. Eng., VOI. 31, n = 0, p. 402-408, 1984.<br>
3] MCNAUGHTON B.L., O'KEEFE J., BARNES C.A., « The stereotr<br>
for simultaneous isolation of several single units in the central nerv<br>
iple unit records », Jou G.F., MOUNTCASTLE V.B., « The functional properties<br>sstudied in unanesthetized monkeys », *Journal of Neurophys*<br>3.<br>C., MAZOR O., LAURENT G., « Using noise signature to to<br>ssess neuronal classification quality », *J. Neuro*
- [POU 02] POUZAT C., MAZOR O., LAURENT G., « Using noise signature to optimize spikesorting and to assess neuronal classification quality », *J. Neurosci. Methods*, vol. 122, n◦ 1, p. 43-57, 2002.
- [POU 05] POUZAT C., « Technique(s) for Spike Sorting », dans CHOW C.C., GUTKIN B., HANSEL D., MEUNIER C. et DALIBARD J. (DIR.), *Methods and Models in Neurophysics*, p. 729-786, Elsevier, 2005.
- [POU 14] POUZAT C., DETORAKIS G.I., « SPySort : Neuronal Spike Sorting with Python », dans DE BUYL P., VAROQUAUX N. (DIR.), *Proceedings of the 7th European Conference on Python in Science (EuroSciPy 2014)*, p. 27-34, 2014.
- [PRO 72] PROCHAZKA V., CONRAD B., SINDERMANN F., « A neuroelectric signal recognition system », *Electroencephalography and Clinical Neurophysiology*, vol. 32, n◦ 1, p. 95-97, 1972.
- [RAL 77] RALL W., « Core conductor theory and cable properties of neurons », *Handbook of physiology, cellular biology of neurons*, p. 39-97, American Physiological Society, Bethesda, 1977.
- [ROB 75] ROBERTS W.M., HARTLINE D.K., « Separation of multi-unit nerve impulse trains by a multi-channel linear filter algorithm », *Brain Research*, vol. 94, n◦ 1, p. 141-149, 1975.
- [ROB 79] ROBERTS W.M., « Optimal recognition of neuronal waveforms », *Biological Cybernetics*, vol. 35, p. 73-80, Springer, Berlin/Heidelberg, 1979.
- [SIM 65] SIMON W., « The real-time sorting of neuro-electric action potentials in multiple unit studies », *Electroencephalography and Clinical Neurophysiology*, vol. 18, n◦ 2, p. 19-195, 1965.